# ВИД СПОРТА: ЛЫЖНЫЕ ГОНКИ

МУНИЦИПАЛЬНОЕ БЮДЖЕТНОЕ УЧРЕЖДЕНИЕ «СПОРТИВНАЯ ШКОЛА ИМЕНИ ОЛИМПИЙСКОГО ЧЕМПИОНА В.П. ВОРОНКОВА» ГОРОДА КАНАШ ЧУВАШСКОЙ РЕСПУБЛИКИ (МБУ «СШ им.В.П. Воронкова» г. Канаш. ЧР)

Принято на тренерском совете МБУ «СШ им. В.П. Воронкова» г. Канаш. ЧР Протокол от 15.01 20 20 г. № 1 Утверждено Приказом от/  $No \nightharpoonup$ 

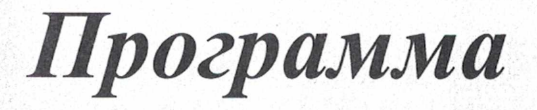

# спортивной подготовки

# по лыжным гонкам

Разработана в соответствии с Федеральным стандартом спортивной подготовки по виду спорта лыжные гонки, утвержденного приказом Министерства спорта Российской Федерации от 19.01.2018г. №26

> Срок реализации программы на этапах спортивной подготовки: - начальной подготовки - 3 года; - тренировочный этап (этап спортивной специализации) - 5 лет; - этап совершенствования спортивного мастерства - без ограничений:

> > г. Канаш 2020г.

# СОДЕРЖАНИЕ

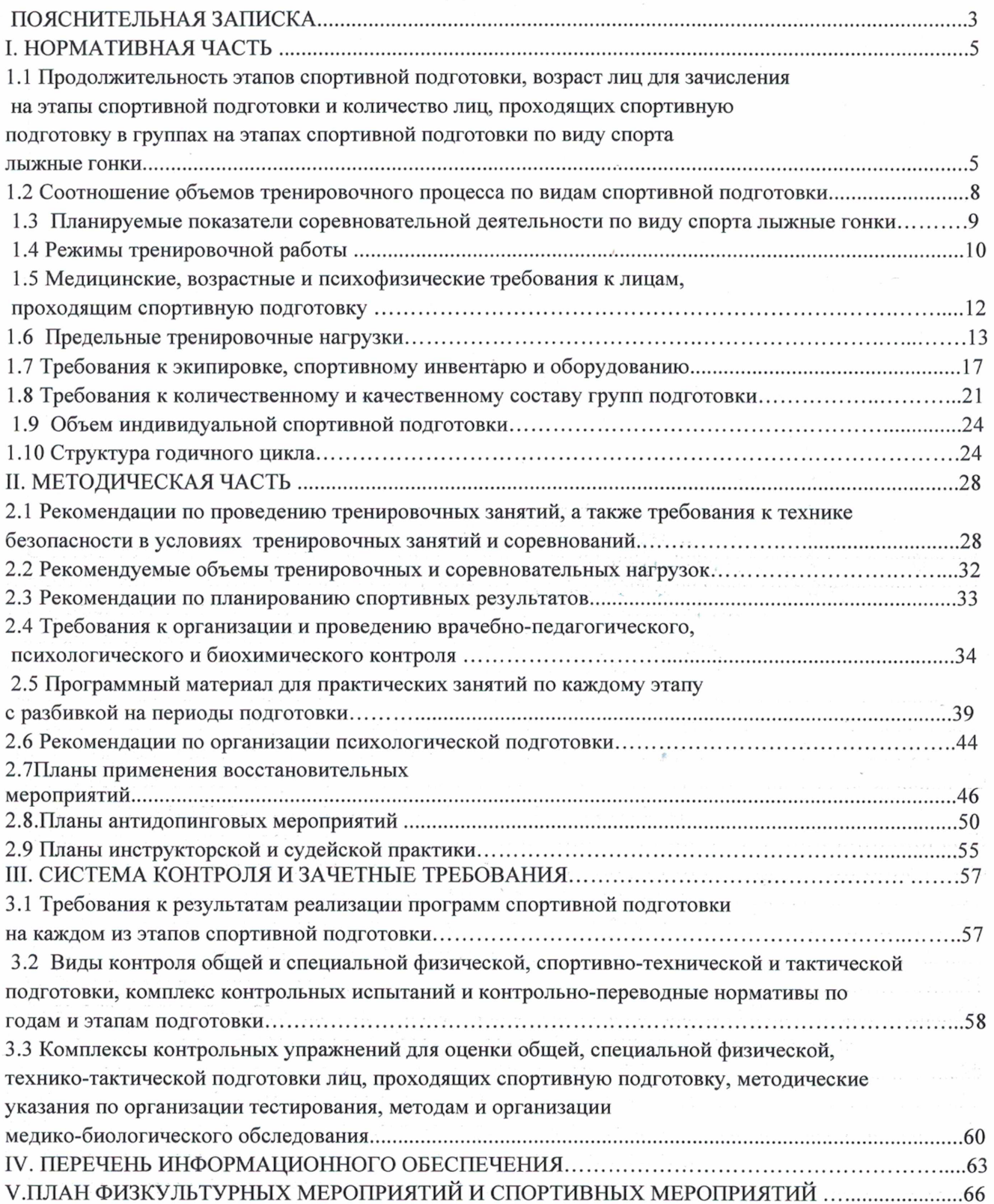

Лыжный спорт является одним из наиболее популярных и массовых в нашей стране. Занятия лыжным спортом имеют большое воспитательное значение: у подростков развиваются такие качества, как воля, смелость, ловкость, выносливость, сила и быстрота, выдержка и настойчивость.

Занятия лыжным спортом компенсируют недостаточную двигательную современных подростков,  $\overline{B}$ результате происходит активность заболеваний, предотвращение многих совершенствуются функциональные возможности организма, повышается работоспособность. Принести полное удовлетворение занятия лыжным спортом могут только тогда, когда лыжник в полной мере владеет техникой ходьбы на лыжах, техникой спуска с гор и поворотов. Наиболее быстро и хорошо осваивают технические приемы дети и подростки. Правильные и рациональные движения сохраняются в последствии на всю жизнь. Продуманная и хорошо организованная тренировочная работа способствует успешной подготовке юных спортсменов лыжников.

Спортивная программа по виду спорта «Лыжные гонки» (далее -Программа) составлена в соответствии с федеральным стандартом спортивной подготовки по виду спорта лыжные гонки (утвержден приказом Министерства от 20.03.2019 № 250. К основным программно- нормативным спорта РФ документам, регламентирующим содержание этапов спортивной подготовки по лыжным гонкам относятся: Федеральный закон от 04.12.2007 № 329-ФЗ «О физической культуре спорте в Российской Федерации», приказ Министерства спорта РФ №1125 от 27.12.2013г. «Об утверждении особенностей организации и осуществления образовательной, тренировочной и методической деятельности в области физической культуры и спорта», единая всероссийская спортивная классификация, правила соревнования по лыжным гонкам.

Минимальный возраст для зачисления на обучение - 9 лет.

Программа содержит научно обоснованные рекомендации по построению, содержанию и организации тренировочного процесса лыжников - гонщиков на различные этапах многолетней подготовки для МБУ «СШ им. В.П. Воронкова».

Основными показателями выполнения программных требований по уровню подготовленности учащихся являются: выполнение контрольных нормативов по общей, специальной физической и технической подготовки, теоретическими овладение знаниями навыками  $\mathbf{M}$  $\Pi{\rm O}$ организации  $\overline{\mathbf{M}}$ проведению занятий и соревнований в лыжном спорте.

Цель и задачи программы:

Цель- многолетняя подготовка спортивных резервов для лыжного спорта с гармоничным развитием физических и духовных сил.

Программный материал объединен в целостную систему многолетней

спортивной подготовки и предполагает решение следующих основных задач:

1. Содействие гармоничному физическому развитию, разносторонней физической подготовленности и укреплению здоровья учащихся;

2. Воспитание волевых, смелых, дисциплинированных, обладающих высоким уровнем социальной активности и ответственности молодых спортсменов;

3. Подготовка инструкторов и судей по лыжному спорту.

достижения ЭТИХ целей необходимо Для использование четко ориентированных средств, методов и установок, находящихся между собою в определенной взаимосвязи и соподчинении.

Условия реализации программы.

Программа регламентирует организацию и планирование тренировочного процесса лыжников на следующих этапах многолетней подготовки:

- этап начальной подготовки - периоды: первый год подготовки, свыше первого года подготовки;

- тренировочный этап (этап спортивной специализации) - периоды: начальной специализации, углубленной специализации;

- этап совершенствования спортивного мастерства - весь период.

На первом уровне подготовки, в группах этапа начальной подготовки и на втором уровне, в группах тренировочного этапа, занятия проводятся в рамках организованного тренировочного процесса, даются необходимые теоретические знания и выполняются определенные объемы тренировочных нагрузок с их постепенным увеличением, усложнением состава осваиваемых действий и их ситуационного применения, разнообразием формируемых тактических умений и специальной информации по этапам подготовки. На третьем и четвертом уровнях подготовки, в группах совершенствования спортивного мастерства и высшего спортивного мастерства, основной формой тренировочного процесса становится работа индивидуальным планам. Преимущественная направленность ПО тренировочного процесса на этапах многолетней подготовки определяется с учетом сенситивных (чувствительных) периодов развития физических качеств. Вместе с тем необходимо уделять внимание воспитанию тех физических качеств, которые в данном возрасте активно не развиваются. Особенно важно соблюдать соразмерность в развитии общей выносливости, скоростных способностей и силы, т.е. тех качеств, в основе которых лежат разные физиологические механизмы.

В основу отбора и систематизации материала положены принципы комплексности, преемственности и вариативности.

Разделы программы взаимосвязаны, их смысловое содержание направлено на воспитание гармонично развитых людей, готовых к трудовой, оборонной, спортивной и другим общественно-полезным видам деятельности.

При необходимости, исходя из конкретных обстоятельств, тренеры могут по своему усмотрению вносить необходимые изменения в сроки ознакомления с отдельными темами программы. Однако важно, чтобы в итоге полный объем установленной информации был изучен и усвоен.

Настоящая программа состоит из трёх частей. Первая часть программы нормативная, которая включает в себя количественные рекомендации по группам занимающихся, общефизической подготовке, специально-физической, техникотактической и теоретической подготовке, систему участия в соревнованиях, инструкторскую и судейскую практику по годам занятий для каждого этапа подготовки.

Вторая часть программы - методическая, которая включает материал по основным видам подготовки, его распределение по годам занятий и в годичном

цикле, рекомендации по объему тренировочных и соревновательных нагрузок, содержит практические материалы и методические рекомендации по проведению организации медицинского и психологического тренировок, контроля  $W$ управления.

часть программы посвящена системе контроля и зачётным Третья требованиям: контрольно-переводным и квалификационным нормативам по годам занятий. Программный материал представлен в разделах, отражающих виды подготовки: теоретическую, общефизическую, специально-физическую, технико-тактическую, психологическую и соревновательную.

которых Представлены  $\, {\bf B}$ 

разделы, раскрывается содержание восстановительных мероприятий, проводимых в обязательном порядке, в пределах объема тренировочных часов, в зависимости от года занятий, содержание судейско-инструкторской практики. перечень основных мероприятий  $\Pi$ <sup>O</sup> воспитательной работе, а также контрольные и переводные нормативы по годам занятий.

## І. НОРМАТИВНАЯ ЧАСТЬ

Продолжительность этапов спортивной подготовки, минимальный  $1.1$ возраст лиц для зачисления на этапы спортивной подготовки и минимальное количество лиц, проходящих спортивную подготовку в группах на этапах спортивной подготовки по виду спорта лыжные гонки

В настоящей программе выделено три этапа спортивной подготовки:

1. Этап начальной подготовки (НП);

2. Этап тренировочный (спортивной специализации) (ТЭ);

3. Этап совершенствования спортивного мастерства (ССМ).

При разработке тренировочного плана для отделения лыжные гонки учитывается режим тренировочных занятий в неделю для различных групп из расчета 52 недель непосредственно в условиях спортивной школы И дополнительные 6 недель для тренировки в спортивно-оздоровительном лагере или по индивидуальным планам учащихся на период их активного отдыха (всего 52 недели).

Продолжительность этапов спортивной подготовки, минимальный возраст лиц для зачисления на этапы спортивной подготовки и минимальное и максимальное количество лиц, проходящих спортивную подготовку в группах на этапах спортивной подготовки по виду спорта лыжные гонки представлены в таблице 1.

Таблица 1

#### Продолжительность

этапов спортивной подготовки, возраст лиц для зачисления на этапы спортивной подготовки и количество лиц, проходящих спортивную подготовку в группах на этапах спортивной подготовки по виду спорта «лыжные гонки»

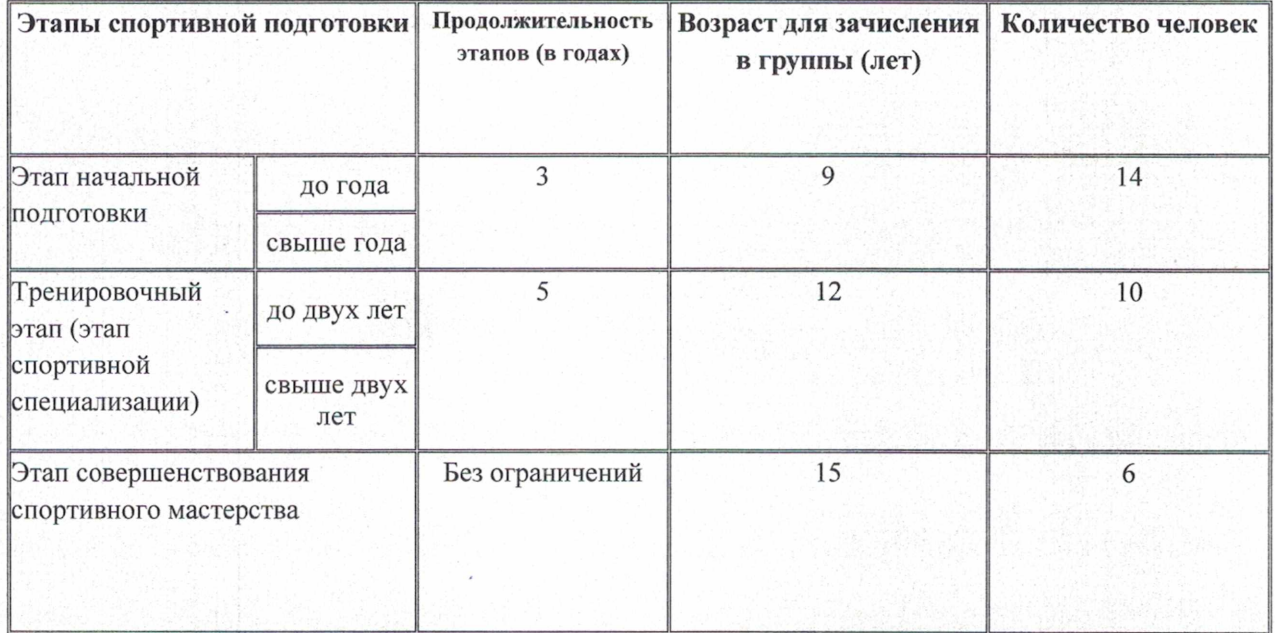

Зачисление в СШ производится по письменному заявлению на имя директора одного из родителей (законного представителя) лица, не достигшего 14-летнего возраста или по письменному заявлению лица, достигшего 14-летнего возраста с письменного согласия одного из родителей (законного представителя) при наличии заключения врача о допуске к тренировочным занятиям по лыжному спорту.

Для обеспечения этапов спортивной подготовки используют систему спортивного отбора, представляющую собой целевой поиск и определение состава перспективных спортсменов для достижения высоких спортивных результатов. Организация приема и зачисления поступающих для освоения программ спортивной подготовки осуществляется приемной комиссией.

CШ самостоятельно устанавливает сроки приема документов соответствующем году, но не позднее, чем за месяц проведения ДО индивидуального отбора поступающих для освоения программ спортивной подготовки.

В заявлении о приеме фиксируются факт ознакомления поступающего или законных представителей несовершеннолетнего поступающего с Уставом СШ, Правилами приема, Правилами внутреннего распорядка, содержанием программы спортивной подготовки по избранному виду спорта и другими локальными нормативными актами, регулирующими процесс спортивной подготовки, а также согласие на участие в процедуре индивидуального отбора поступающего и обработку персональных данных.

При подаче заявления представляются следующие документы:

- две черно-белые или цветные фотографии размером 3х4;

- копию документа, удостоверяющего личность поступающего (паспорт (при наличии), копию свидетельства о рождении и др.);

- справку об отсутствии у поступающего медицинских противопоказаний для прохождения спортивной подготовки по выбранному виду спорта, выданную не более чем за три месяца до даты подачи заявления;

- копию полиса добровольного медицинского страхования (для поступающих на этап начальной подготовки);

классификационную книжку спортсмена ДЛЯ поступающих на тренировочный этап (этап спортивной специализации), этапы совершенствования спортивного мастерства.

- копию приказа о присвоении спортивного разряда или спортивного звания.

На каждого поступающего для освоения программ спортивной подготовки заводится личная карточка спортсмена, в которой хранятся все сданные документы и материалы результатов индивидуального отбора. Личные карточки поступающих могут храниться не менее трех месяцев с начала объявления приема в СШ.

Спортсмен, успешно проходящий спортивную подготовку и выполняющий минимальные требования программы спортивной подготовки, до окончания освоения данной программы на соответствующем этапе спортивной подготовки не может быть отчислен из учреждения по возрастному критерию.

Допускается проведение тренировочных занятий одновременно  $CO$ из разных групп по программам спортивной подготовки, если спортсменами соблюдаются следующие условия:

- разница в уровне подготовки занимающихся не превышает двух спортивных разрядов и (или) спортивных званий;

- не превышена единовременная пропускная способность спортивного сооружения;

- не превышен максимальный количественный состав объединенной группы, рассчитываемый в соответствии с Положением об оплате труда работников СШ.

Зачисление на определенный этап спортивной подготовки, перевод лиц, проходящих спортивную подготовку, в группу следующего этапа спортивной подготовки производится  $\Pi{\rm O}$ приказу директора CШ, осуществляющей спортивную подготовку и на основании решения Тренерского совета с учетом стажа занятий, выполнения контрольно-переводных нормативов и результатов промежуточной аттестации занимающихся.

Если на одном из этапов спортивной подготовки, результаты прохождения спортивной подготовки He соответствуют требованиям, установленным федеральными стандартами спортивной подготовки по виду спорта «лыжный спорт», перевод на следующий этап спортивной подготовки не допускается.

Лицам, проходящим спортивную подготовку, выполнившим He предъявляемые программой спортивной ПОДГОТОВКИ требования, может предоставляться возможность продолжить спортивную подготовку на том же этапе спортивной подготовки  $\overline{B}$ порядке, предусмотренном Уставом СШ, осуществляющей спортивную подготовку.

## 1.2 Соотношение объемов тренировочного процесса по видам спортивной подготовки

В таблице 2 показано соотношение объемов тренировочного процесса по видам подготовки на этапах спортивной подготовки по виду спорта лыжные гонки.

В программе для каждой возрастной категории определены допустимые объемы тренировочных нагрузок по основным средствам, предложены варианты построения годичного тренировочного цикла с учетом возрастных особенностей и должного уровня физической, и функциональной подготовленности. Методы и средства, применяемые, при обучении зависят от состава группы и от периода занятий.

Таблица 2

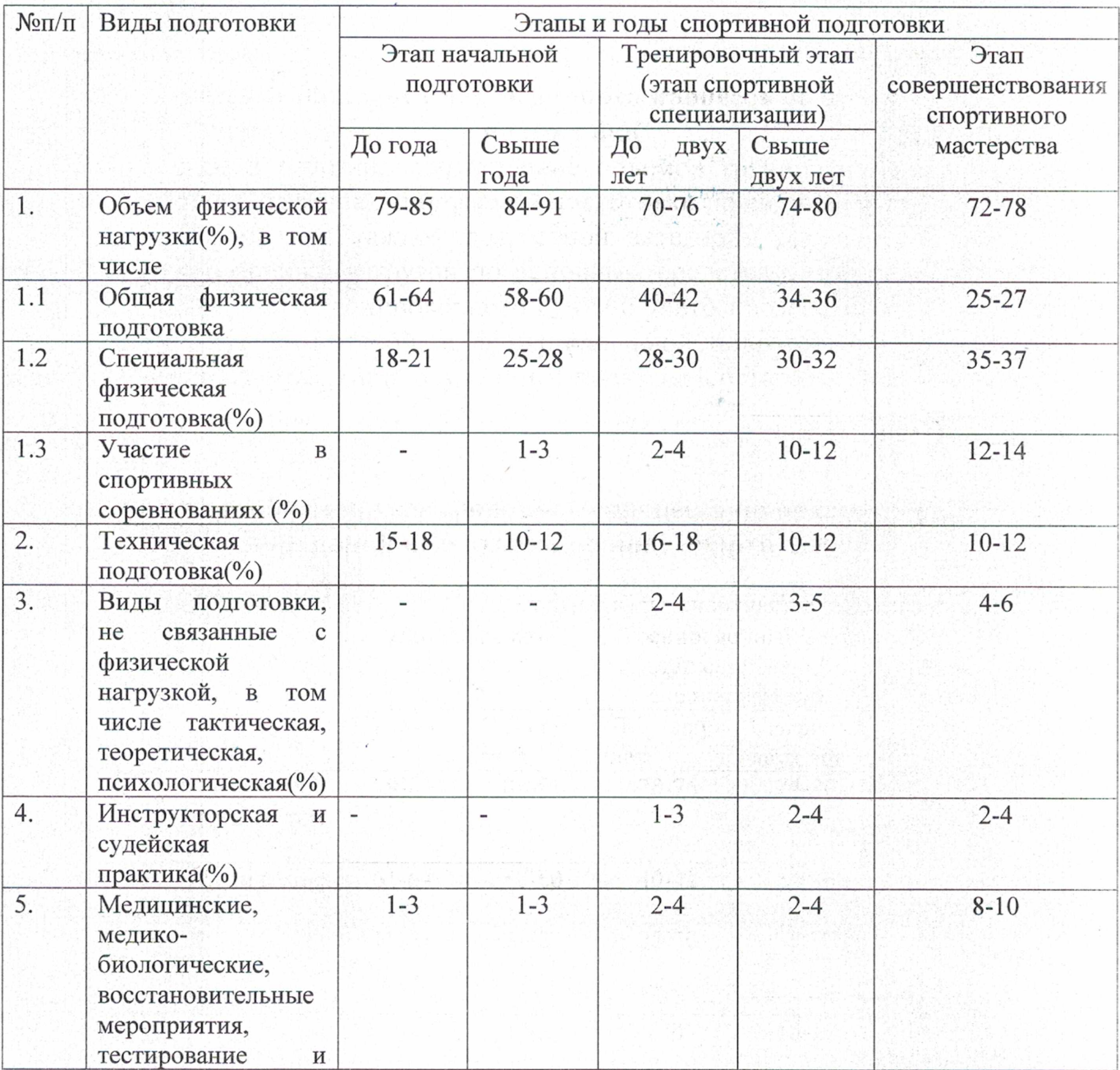

## Соотношение объемов тренировочного процесса по видам подготовки на этапах спортивной подготовки по виду спорта лыжные гонки

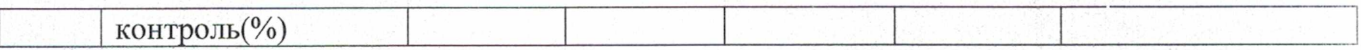

### 1.3 Планируемые показатели

#### соревновательной деятельности по виду спорта лыжные гонки

Основная задача при разработке плана подготовки к соревнованиям состоит в том, чтобы с учетом уровня подготовленности спортсмена, его возраста, спортивной квалификации, календаря спортивных мероприятий, соревнований и тренировочных сборов, определить показатели моделируемого состояния спортсмена в планируемый период времени, наметить оптимальную программу соревновательной деятельности. Планируемые показатели соревновательной деятельности по виду спорта лыжные гонки представлены в таблице 3.

Таблица 3

## Планируемые показатели соревновательной деятельности по виду спорта лыжные гонки

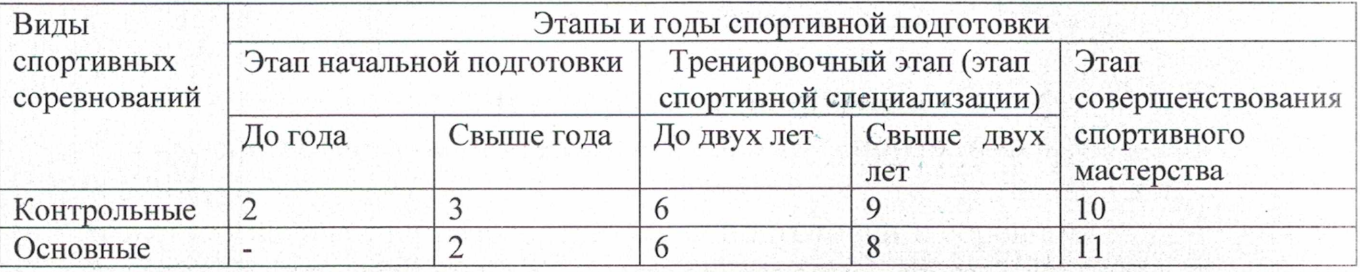

Обязательным компонентом подготовки юных лыжников являются соревнования. В спортивной школе предусматриваются соревнования СШ, городские, республиканские, всероссийские соревнования с участием команд различных возрастных групп.

Планируемые показатели соревновательной деятельности по виду спорта лыжные гонки представлены в таблице 3.

Соревновательная деятельность для лиц, проходящих спортивную подготовку, представляет собой участие в соревнованиях контрольных, отборочных и основных.

1. Контрольные соревнования - проводятся с целью контроля за уровнем эффективность B проверяется подготовленности спортсмена. НИХ прошедшего этапа подготовки, оценивается уровень развития физических качеств, технико-тактического совершенства, выявляются сильные и слабые стороны в структуре соревновательной деятельности. С учетом результата разрабатывается программа последующей контрольных соревнований подготовки, предусматривается устранение выявленных недостатков. Контрольную функцию могут выполнять как официальные соревнования различного уровня, так и специально организованные контрольные соревнования. Программа их может существенно отличатся от программы

отборочных или главных соревнований, и может быть составлена с учетом необходимости контроля за уровнем отдельных сторон подготовленности.

2. Основные соревнования. В них спортсмен ориентируется на достижение максимально высоких результатов, полную мобилизацию и физических, проявление технических, тактических  $\overline{M}$ психических возможностей. Целью участия в главных соревнованиях является достижение победы или завоевание возможно более высокого места. Роль и место различных соревнований существенно зависит от этапа многолетней подготовки.

Так на начальных этапах многолетней подготовки планируют только контрольные соревнования. Они проводятся редко, специальной подготовки ним не ведется. По мере роста квалификации спортсменов, на многолетней этапах ПОДГОТОВКИ число соревнований последующих увеличивается, в соревновательную практику вводятся отборочные и основные соревнования. Число и роль последних возрастает на этапе спортивного мастерства.

Планируя соревнования, необходимо учитывать ряд положений:

• привлекать спортсмена к участию в соревнованиях следует лишь в том случае, он по своим физическим, технико-тактическим и психическим возможностям способен к решению поставленных задач;

• соревнования должны подбираться таким образом, чтобы  $\overline{10}$ направленности и степени трудности они строго соответствовали задачам и особенностям построения многолетней подготовки;

• необходимо так планировать соотношение соревновательной и тренировочной практики, чтобы наиболее эффективно осуществлялся процесс подготовки спортсмена, и чтобы наиболее полно раскрывались спортсмена в отборочных и главных соревнованиях. возможности соответствие возраста и пола участника положению (регламенту) об официальных спортивных соревнованиях и правилам вида спорта лыжные гонки.

## 1.4 Режимы тренировочной работы

Режимы тренировочной работы основываются на необходимых ДЛЯ достижения высоких результатов объемах тренировочных нагрузок, постепенности их увеличения и оптимальных сроках достижения спортивного мастерства.

Важным условием успеха тренера в работе со спортсменами является соблюдение основополагающих принципов многолетней спортивной подготовки:

строгой преемственности задач, средств методов построения  $\mathbf{M}$ тренировочных занятий;

- постепенности возрастания общего объема нагрузок при увеличении объемов средств специальной подготовки и уменьшении объемов средств общефизической подготовки;

- увеличения общих тренировочных нагрузок в тренировочных группах в основном за счет их объемов, а в группах спортивного совершенствования и высшего спортивного мастерства - за счет повышения интенсивности;

- тщательного соблюдения постепенности увеличения тренировочных и соревновательных нагрузок;

- строгого следования дидактическому принципу - от простого к сложному при обучении и совершенствовании во всех видах подготовки и др.

Основными формами осуществления спортивной подготовки являются:

- групповые и индивидуальные тренировочные и теоретические занятия;

- работа по индивидуальным планам;
- тренировочные сборы;
- участие в спортивных соревнованиях и мероприятиях;
- инструкторская и судейская практика;
- медико-восстановительные мероприятия;
- тестирование и контроль.

Рекомендуемое распределение времени на различные виды подготовки по годам обучения представлено в таблице 4.

Таблица 4

## Рекомендуемое распределение времени на различные виды подготовки по годам обучения (режим тренировочной работы)

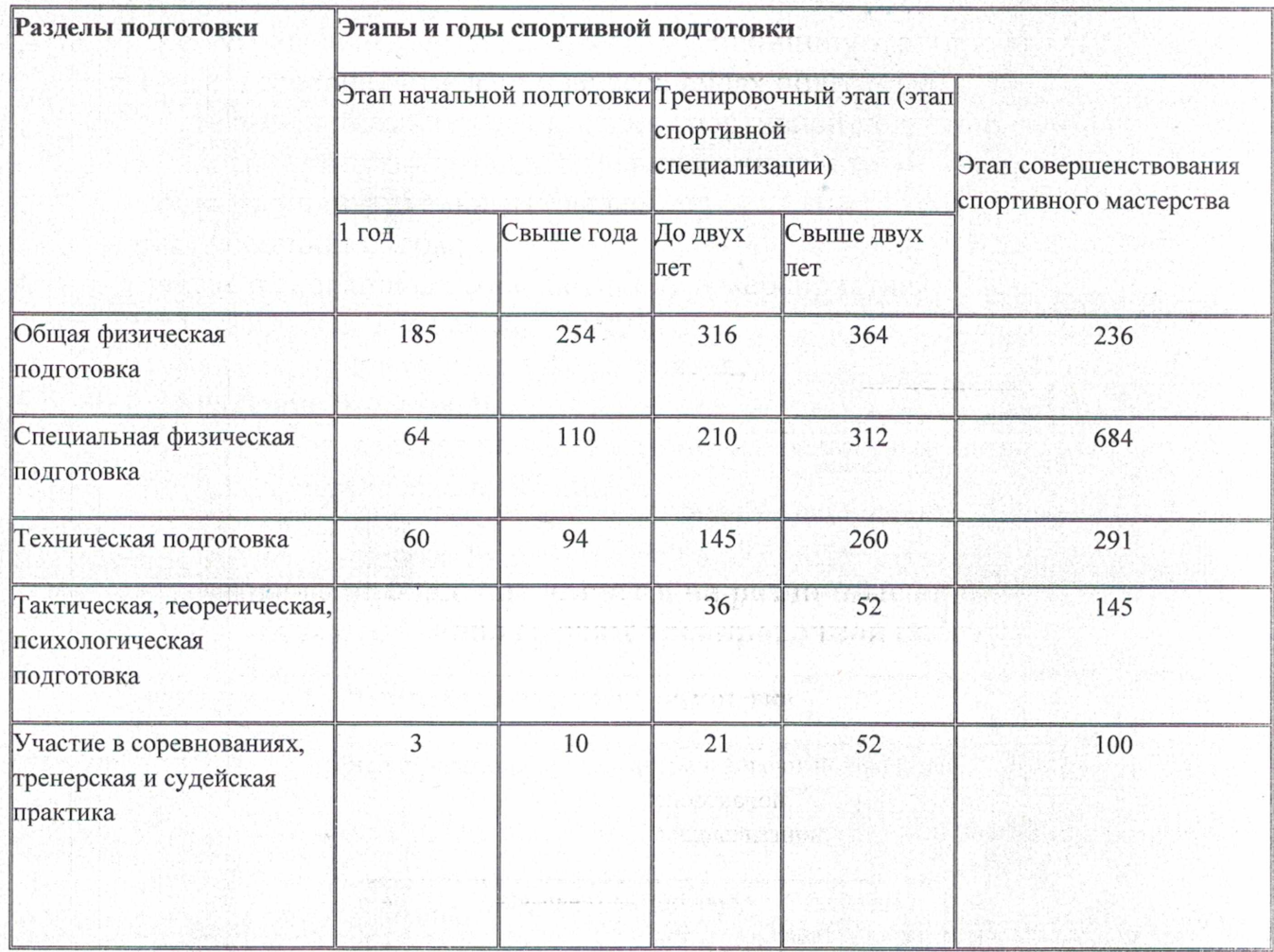

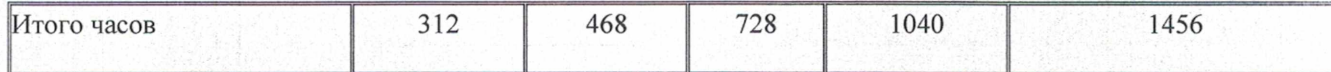

## 1.5 Медицинские, возрастные и психофизические требования к лицам, проходящим спортивную подготовку

Обучающиеся при зачислении в СШ должны иметь заключение врача о состоянии здоровья и отсутствии противопоказаний для занятий лыжными гонками. Группы этапа начальной подготовки комплектуются из учащихся общеобразовательных школ, школ-интернатов, средних специальных учебных заведений, желающих заниматься спортом по результатам отборочных испытаний, соответствующих требованиям  $\overline{a}$ общей физической подготовленности в лыжных гонках. В процессе отбора в группы начальной подготовки следует также учитывать следующие показатели:

- мотивацию, интерес к занятиям;

- для детей: наличие согласия родителей и успеваемость в образовательной школе;

- соответствие физических данных требованиям программы обучения;

- состояние и особенности организма (определяются при помощи различных общепринятых тестов).

Минимальный возраст для зачисления на этапы подготовки указан в таблице 1 программы. В том случае, если отдельные особо одаренные спортсмены достигают высоких спортивных результатов в более короткие сроки, чем указано в программе, они могут в порядке исключения переводиться на более высокие режимы тренировочной работы (т.е. в старшие группы). Для этого необходимо персональное положительное заключение врача и полное выполнение контрольно-переводных нормативов.

Психофизическими качествами ребенка принято называть отдельные его двигательные возможности, такие, как сила, быстрота, ловкость, гибкость, которые определяют силовые, временные, выносливость, скоростно-силовые характеристики движения ребенка.

При проведении занятий тренеру следует учитывать психофизические особенности каждого учащегося, индивидуально регулируя интенсивность и объем физических нагрузок и подбирая оборудование и инвентарь по индивидуальным особенностям. Если психофизические данные ребенка, выявляемые в процессе приема нормативов по ОФП и СФП, не соответствуют требованиям Программы, ему может быть предложено повторно пройти курс подготовки на том же этапе спортивной подготовки.

Медицинская деятельность в организации, осуществляющей спортивную подготовку, ведется в соответствии с законодательством в области здравоохранения.

Медицинское обеспечение лиц, проходящих спортивную подготовку, осуществляется штатными медицинскими работниками и (или) работниками врачебно-физкультурных диспансеров (отделений)  $\overline{B}$ соответствии с Порядком оказания медицинской помощи при проведении физкультурных и спортивных мероприятий, утвержденным приказом Минздравсоцразвития России от 09.08.2010 № 613н (зарегистрирован Минюстом России 14.09.2010, 18428). последующих регистрационный  $N_2$  $\,$  M  $\,$ нормативных актов. принимаемых федеральным органом исполнительной власти в сфере здравоохранения по данному вопросу.

В соответствии с пунктом 2 указанного приказа в оказание медицинской помощи входит:

-периодические медицинские осмотры;

-углубленное медицинское обследование спортсменов не менее двух раз в год;

-дополнительные медицинские осмотры перед участием в спортивных соревнованиях, после болезни или травмы;

-врачебно-педагогические наблюдения в процессе спортивной подготовки с целью определения индивидуальной реакции спортсменов на тренировочные и соревновательные нагрузки;

-санитарно-гигиенический контроль за режимом дня, местами проведения тренировок и спортивных соревнований, одеждой и обувью;

медико-фармакологическое сопровождение в период спортивной подготовки и при развитии заболевания или травмы;

-контроль  $3a$ спортсменов питанием использованием ИМИ И восстановительных средств, выполнений рекомендаций медицинских работников.

#### 1.6 Предельные тренировочные нагрузки

При воспитании физических качеств и совершенствовании функциональных возможностей организма лыжника различной квалификации и возраста спортивная использование определенных тренировка предполагает рекомендаций положительной динамики больших тренировочных нагрузок циклических средств физической подготовки спортсмена в отдельных занятиях на этапах годовых циклов тренировочного процесса.

Для достижения высоких результатов в лыжных гонках требуется очень напряженная тренировочная работа. При этом руководящим должно стать положение - достижение только необходимых показателей. Эффективность роста спортивного мастерства во многом зависит от рациональной структуры тренировочных нагрузок. Одной из основных проблем методики многолетней тренировки в лыжных гонках от групп начальной подготовки до групп высшего спортивного мастерства является преемственность предельно допустимых и соревновательных нагрузок тренировочных средств общей физической

подготовки и специальной физической подготовке как в отдельных занятиях так и в различных циклах тренировочного процесса.

Величина тренировочной нагрузки должна совпадать с адаптационными возможностями организма в каждый возрастной период. Слабые воздействия не оказывают существенного влияния на организм, при чрезмерно сильных воздействиях может произойти преждевременное исчерпание адаптационных возможностей, и к возрасту наивысших достижений организм подойдет истощенным.

Основным фактором, определяющим степень воздействия тренировочного занятия на организм спортсмена является величина нагрузки. Чем она выше, тем больше утомление спортсмена и сдвиги в состоянии его функциональных систем, интенсивно участвующих в обеспечении работы. Продолжительность работы в состоянии явного утомления не должна быть настолько большой, чтобы оказывать отрицательное влияние на техническую подготовленность спортсмена и на его психическое состояние.

B целях предупреждения острого утомления  $\,$  M перенапряжения тренировочные занятия с большой нагрузкой можно применять не чаще, чем через 2 дня, а в работе с юношами - через 3-4 дня.

Нормативы максимального объема тренировочной нагрузки представлены в таблице 5.

Таблица 5

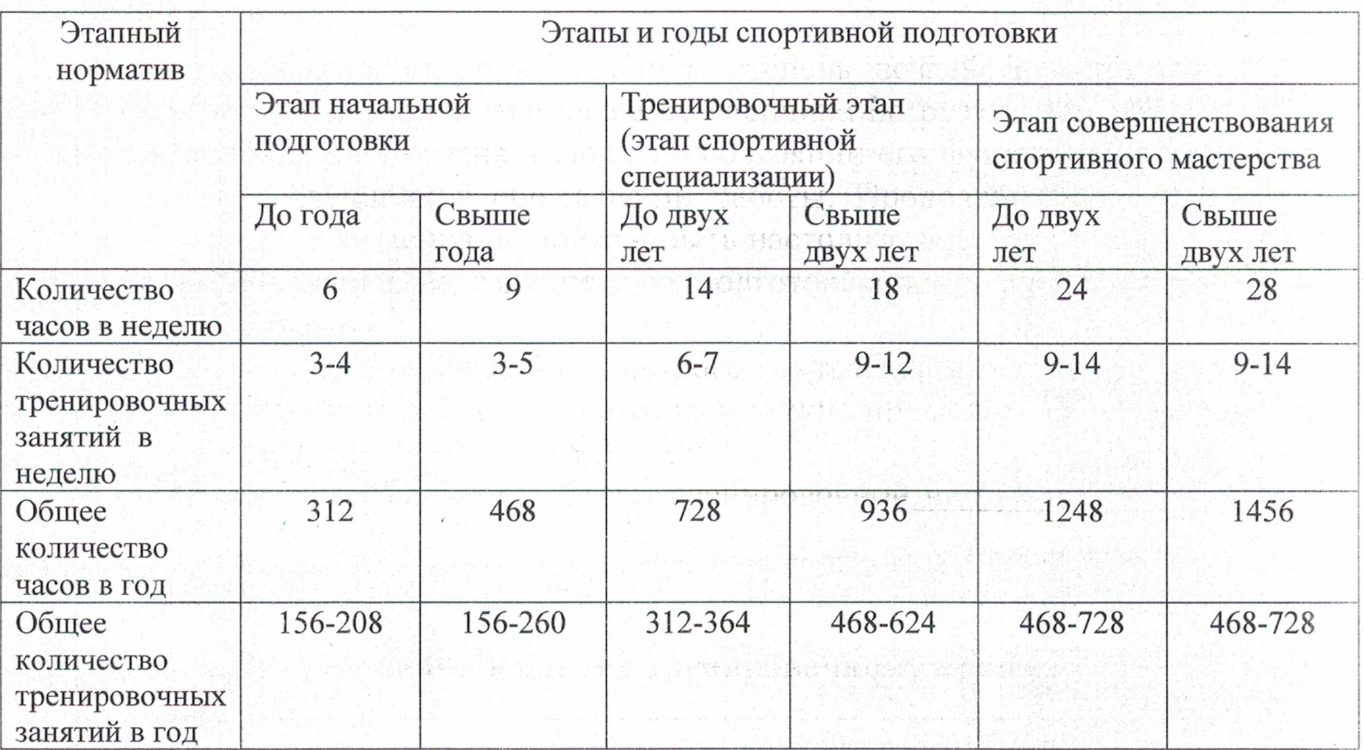

#### Требования к объему тренировочному процессу

Влияние физических качеств на результативность по виду спорта лыжные гонки представлены в таблице 6.

Таблица б

#### Влияние физических качеств на результативность

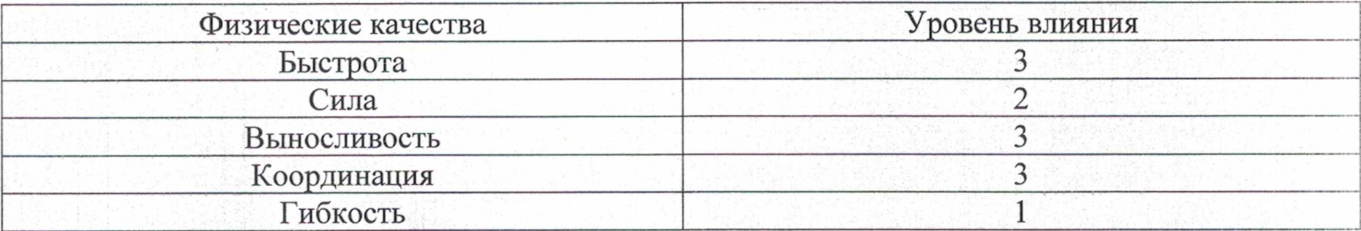

Работа по индивидуальным планам спортивной подготовки осуществляется на этапах совершенствования спортивного мастерства и высшего спортивного мастерства. Для проведения занятий на этапах совершенствования спортивного мастерства и высшего спортивного мастерства, кроме основного тренера по виду спорта лыжные гонки допускается привлечение дополнительно второго тренера по общефизической и специальной физической подготовке при условии их одновременной работы с лицами, проходящими спортивную подготовку.

Для обеспечения круглогодичности спортивной подготовки, подготовки к активного отдыха (восстановления) соревнованиям  $\,$  M ЛИЦ, спортивным спортивную подготовку, организуются тренировочные сборы, проходящих являющиеся составной частью (продолжением) тренировочного процесса в соответствии с перечнем тренировочных мероприятий согласно (таблица 7).

#### Перечень тренировочных мероприятий

Таблица 7

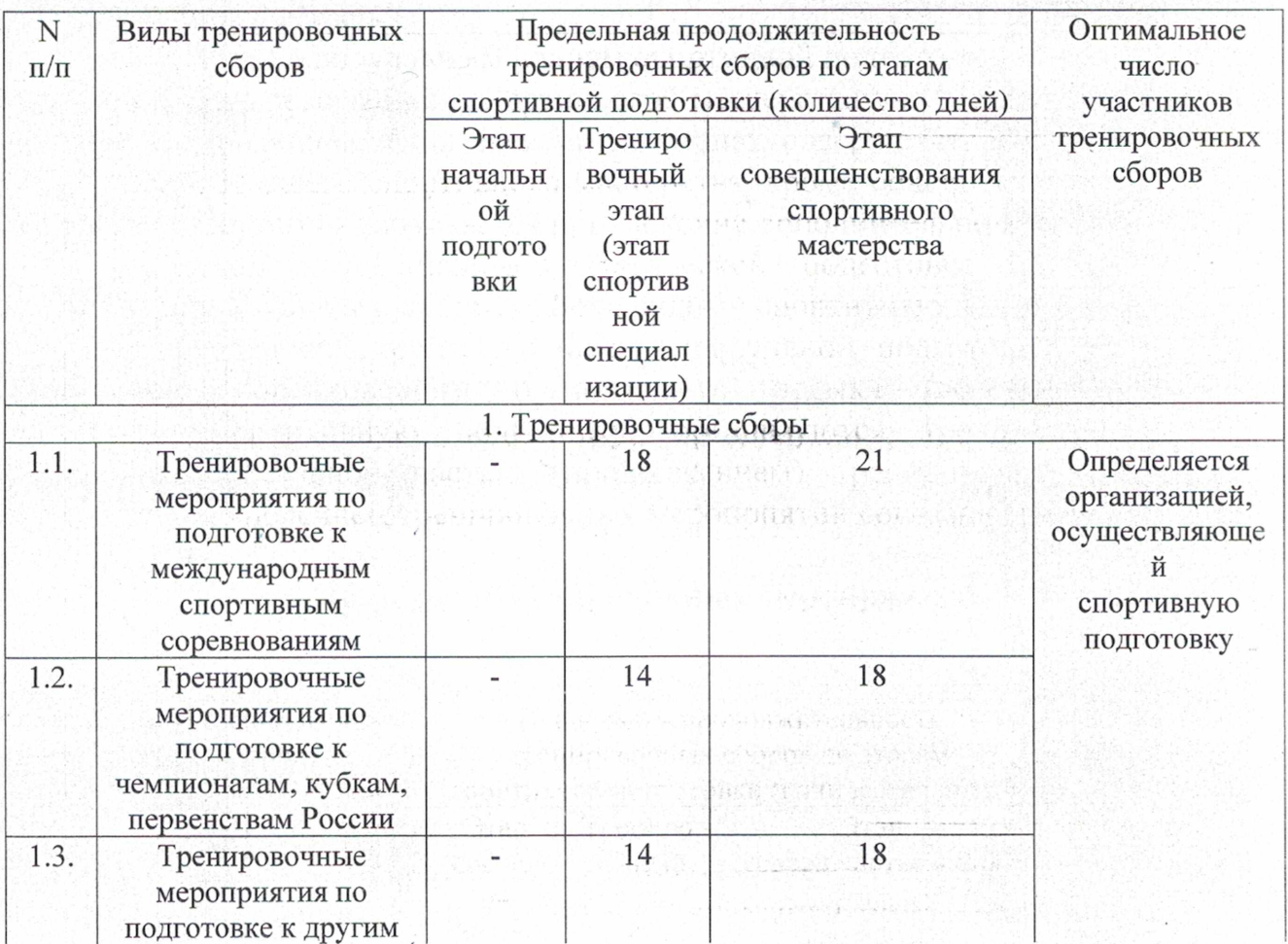

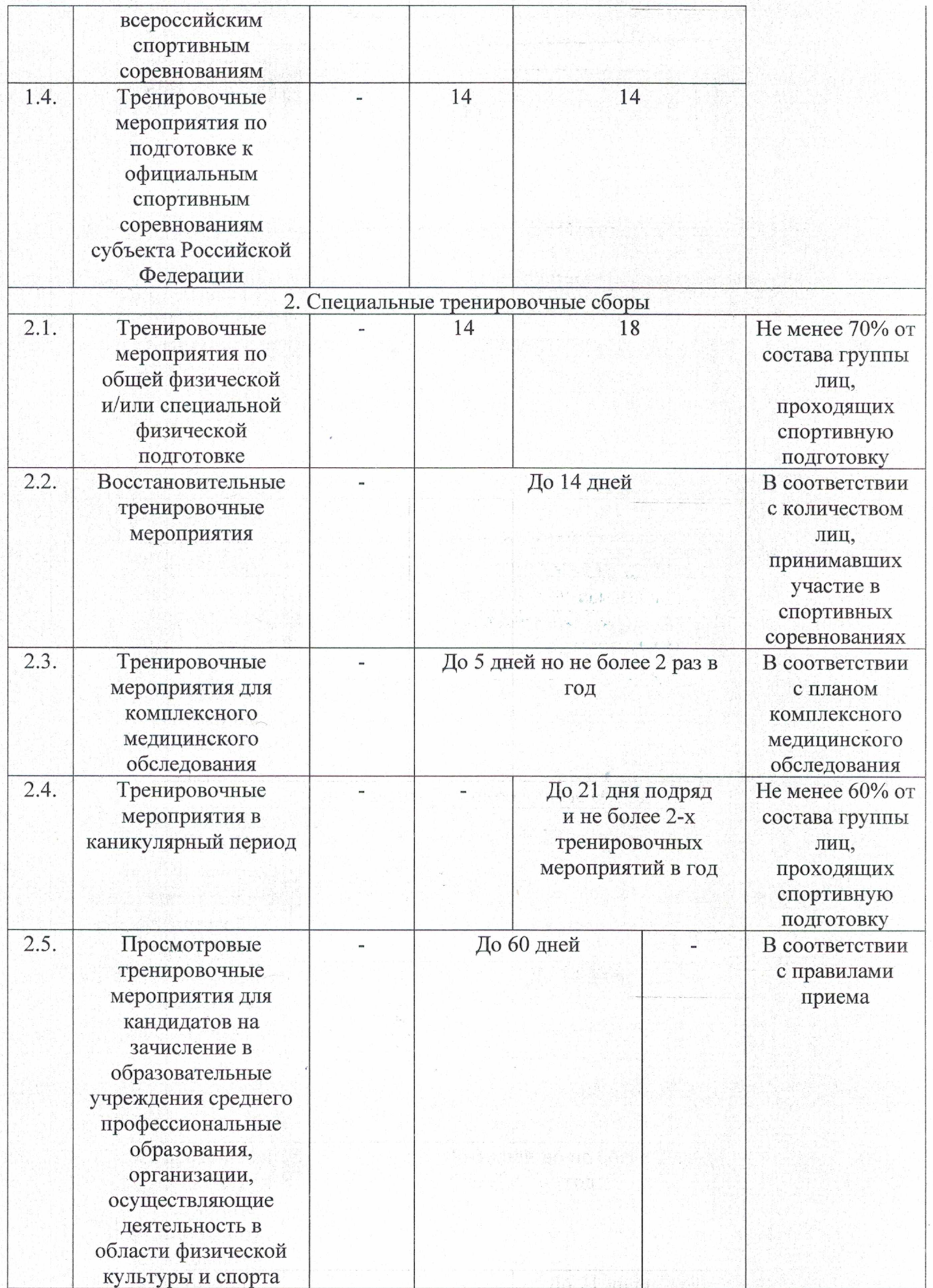

## 1.7 Требования к экипировке, спортивному инвентарю и оборудованию

Организации, осуществляющие спортивную подготовку должны обеспечить соблюдение требований к экипировке, спортивному инвентарю и оборудованию.

Спортивная экипировка подразделяется на:

1. спортивная одежда и обувь общего назначения, предназначенная для обучающихся должны использоваться в спортсменов, тренеров, период проведения занятий по общей физической подготовке и при участии в церемониях открытия и закрытия соревнований;

2. спортивная экипировка специального назначения предназначена для использования в период специальной физической подготовки участников образовательного процесса и для выступления их в соревнованиях.

Оборудование и спортивный инвентарь, необходимые для прохождения спортивной подготовки по лыжным гонкам представлены в таблице 8,9.

Таблица 8

## Оборудование и спортивный инвентарь, необходимые для прохождения спортивной подготовки

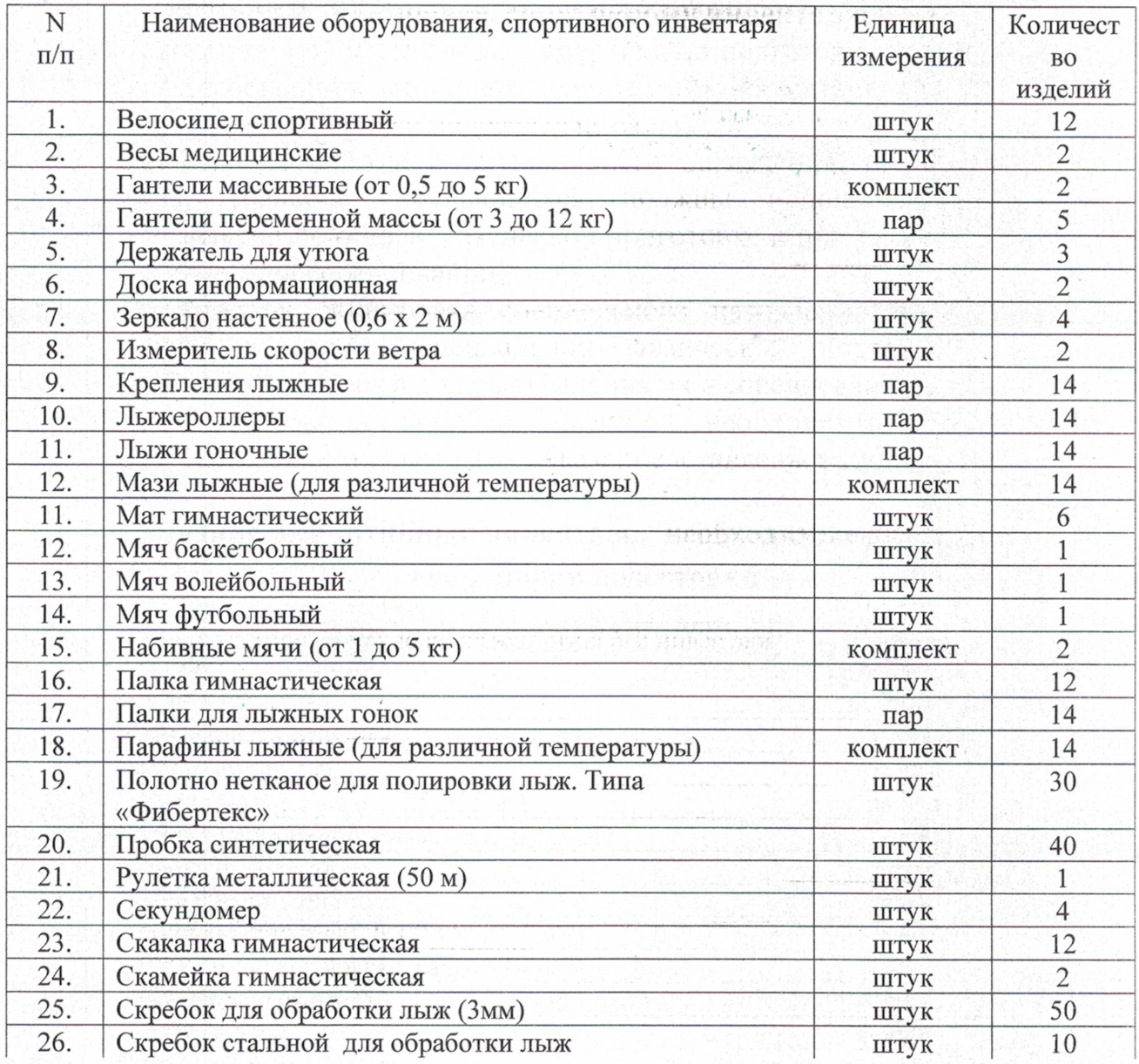

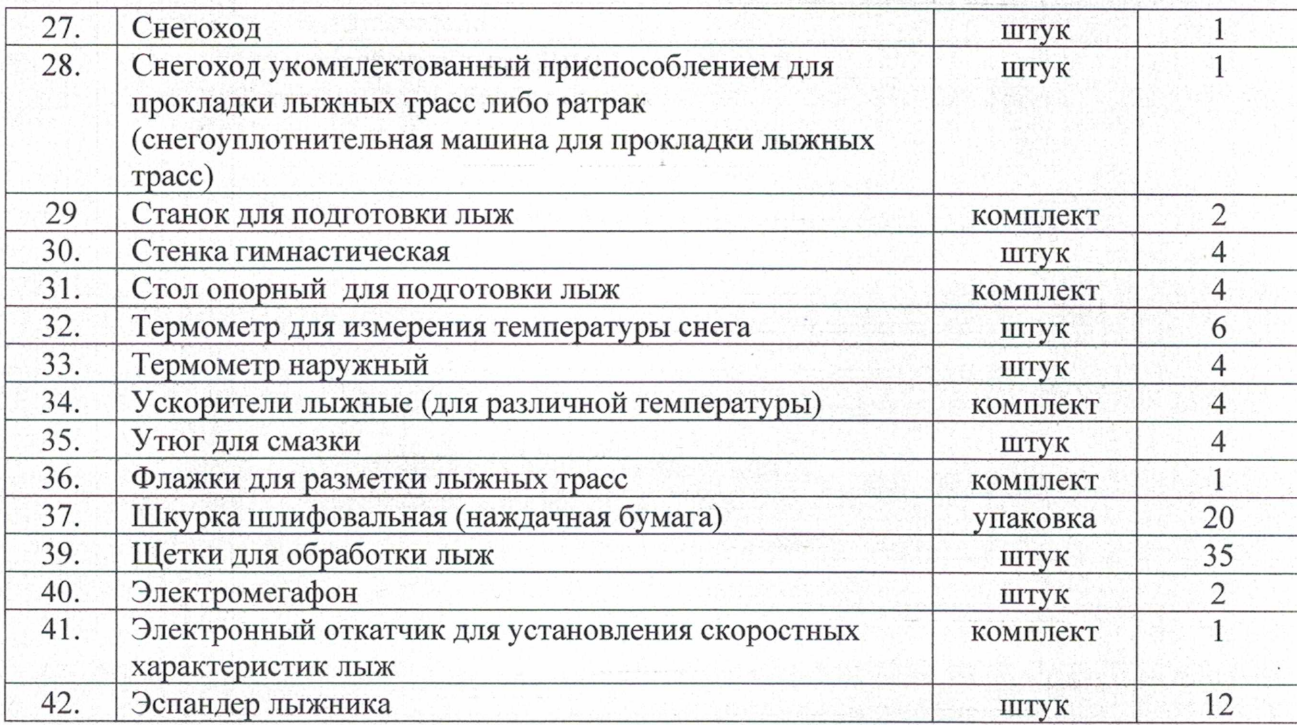

Таблица 9

# Обеспечение спортивной экипировкой

то аталия автория.

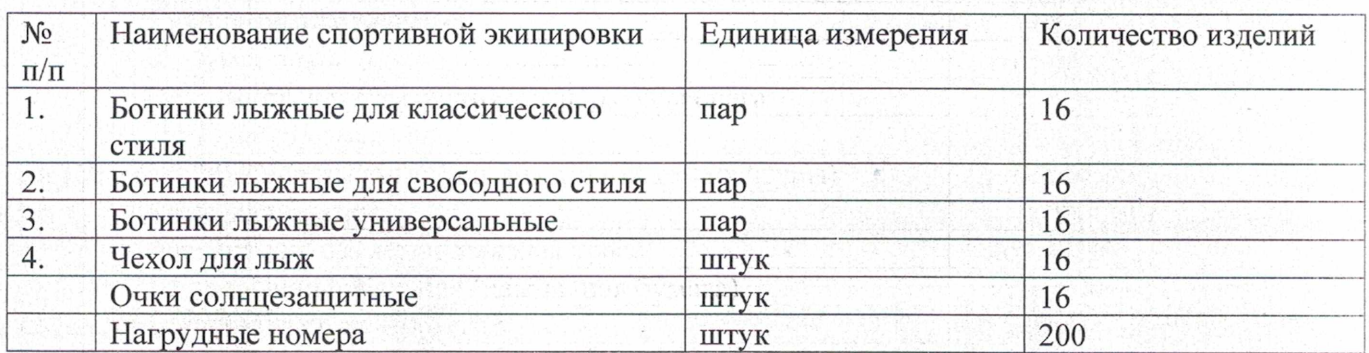

## Спортивный инвентарь и спортивная экипировка, передаваемые в индивидуальное пользование, представлены в таблице 10,11

Таблица 10

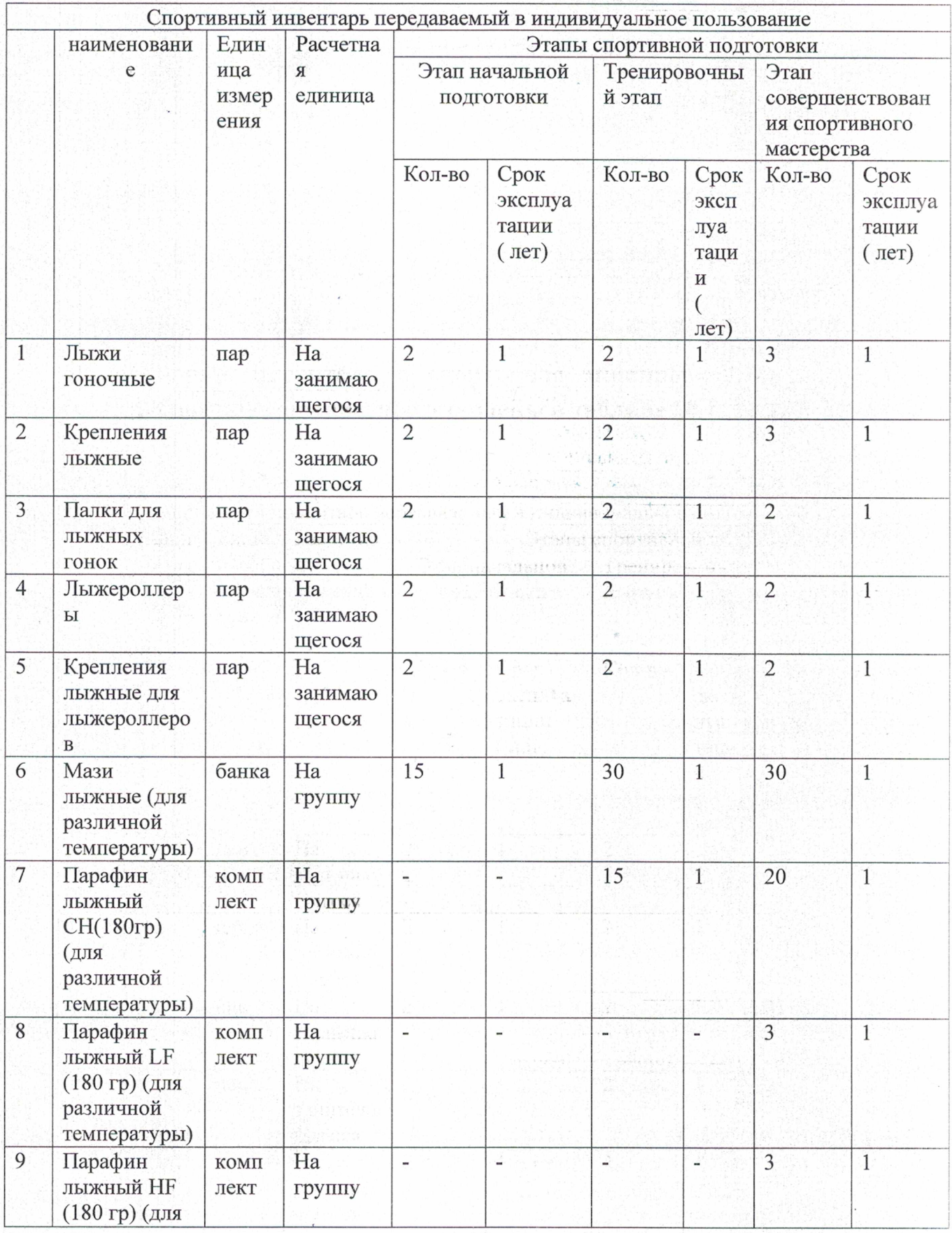

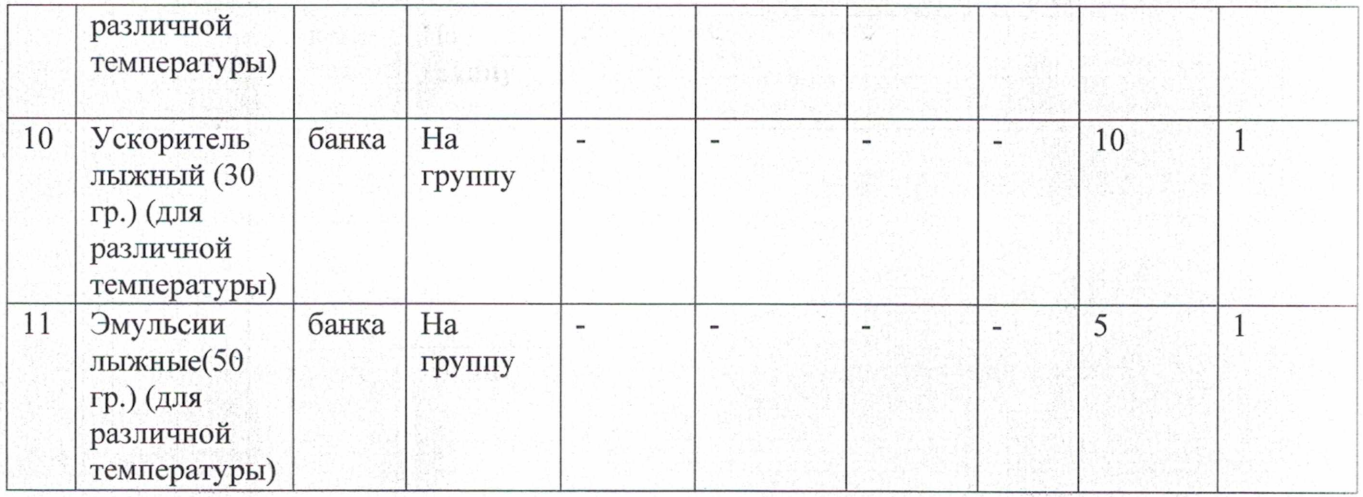

# Таблица 11

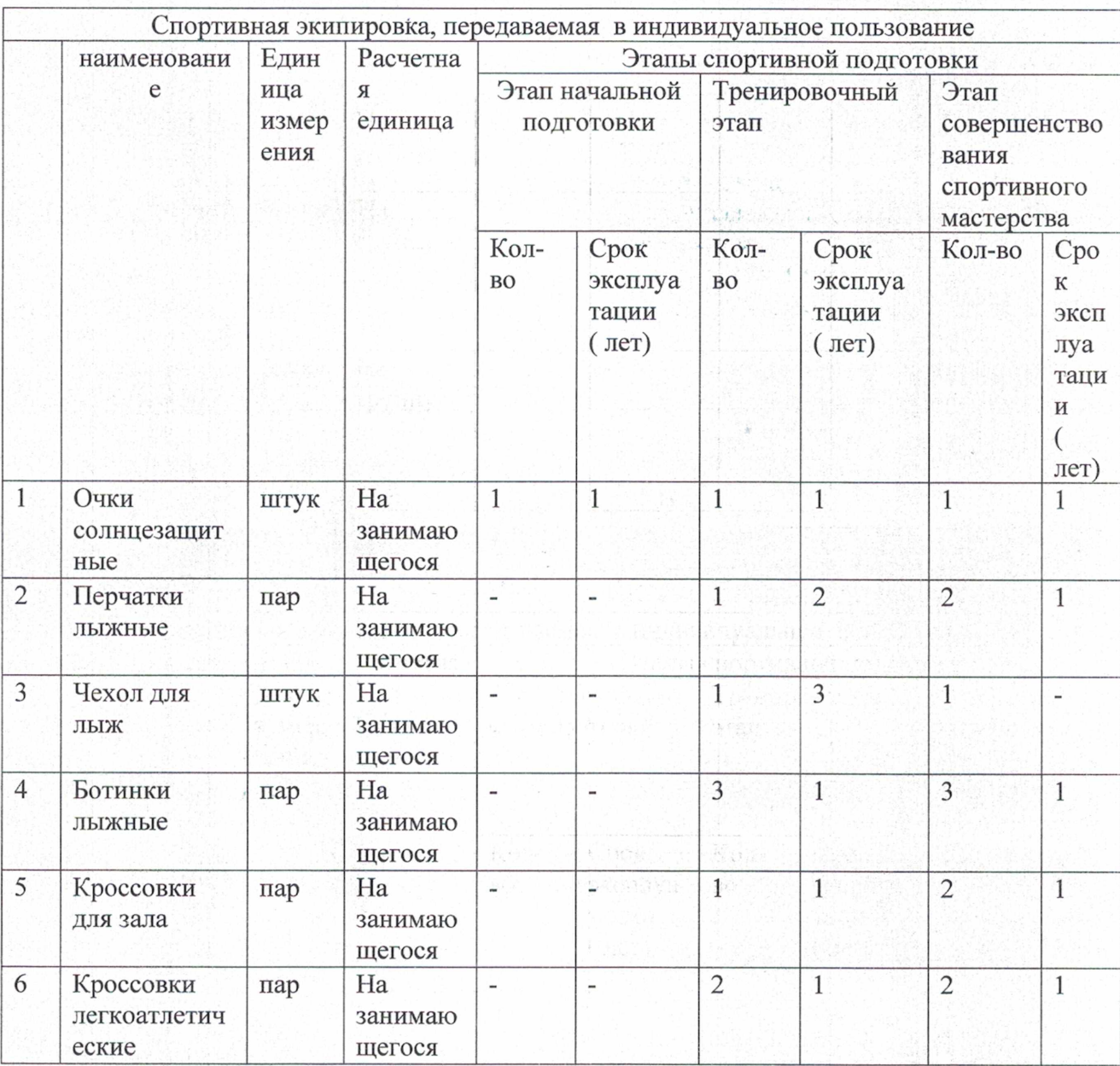

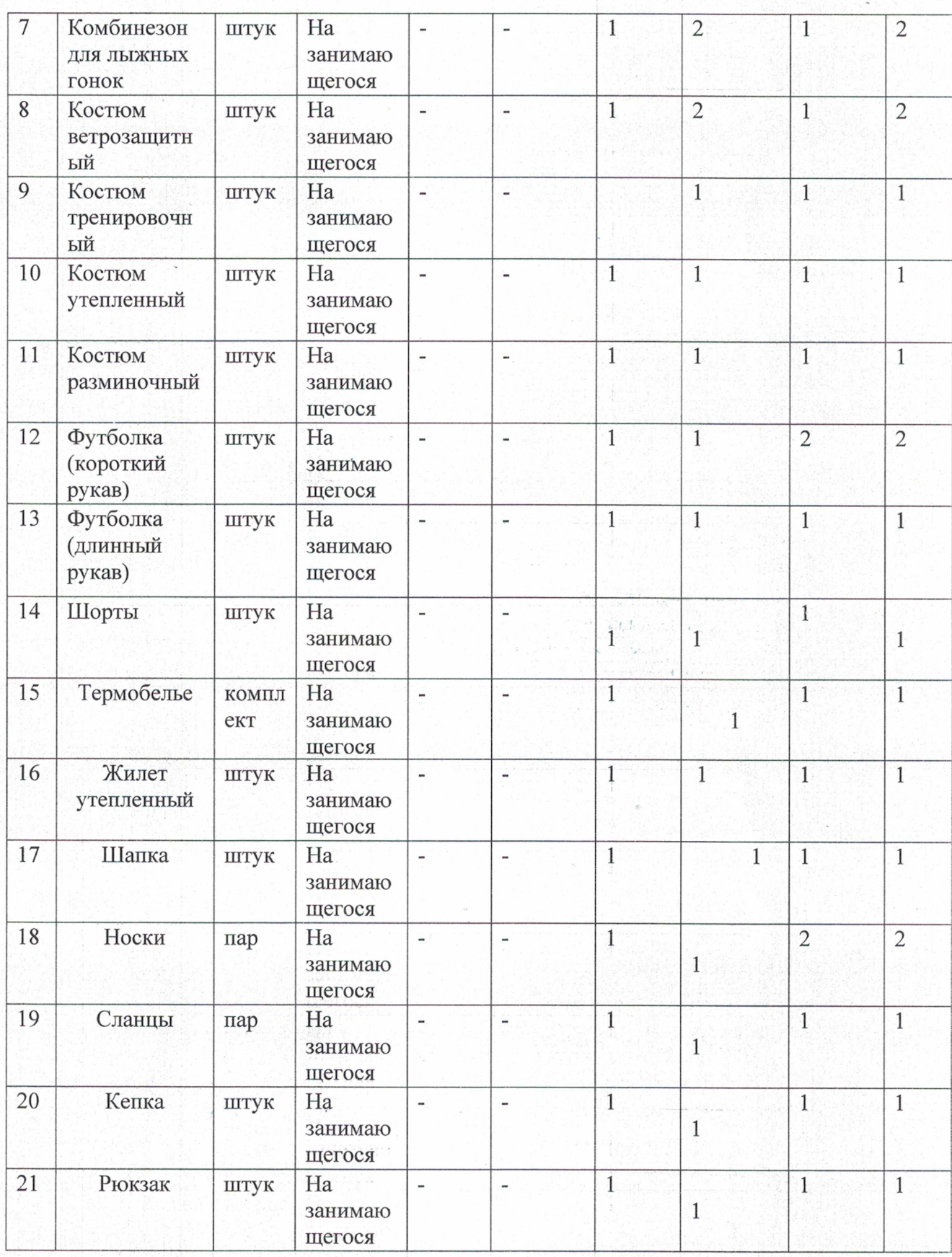

## 1.8 Требования к количественному и качественному составу групп подготовки.

Комплектование групп спортивной подготовки проводится в соответствии с нормативами их численного и качественного состава по результатам отборочных или контрольно-переводных испытаний. Количественный состав групп определяется в соответствии с таблицей 1 настоящей программы.

Группы этапа начальной подготовки комплектуются из числа кандидатов по результатам отборочных испытаний, соответствующих требованиям по общей физической подготовленности в лыжном спорте. В процессе отбора в группы этапа начальной подготовки следует также учитывать следующие показатели:

- мотивацию, интерес к занятиям лыжными гонками;

- отсутствие медицинских противопоказаний к занятиям лыжными гонками (наличие медицинской справки);

- для детей: наличие согласия родителей и успеваемость в образовательной школе.

Продолжительность этапов спортивной подготовки, минимальный возраст лиц для зачисления на этапы спортивной подготовки, учебная нагрузка, требования к количественному и качественному составу групп подготовки представлены в таблице 1 и 5.

Нормативы общей физической и специальной физической подготовки для зачисления в группы на этапе начальной подготовки представлены в таблице 12.

Таблица 12

#### **Нормативы**

## общей физической и специальной физической подготовки для зачисления в группы на этапе начальной подготовки

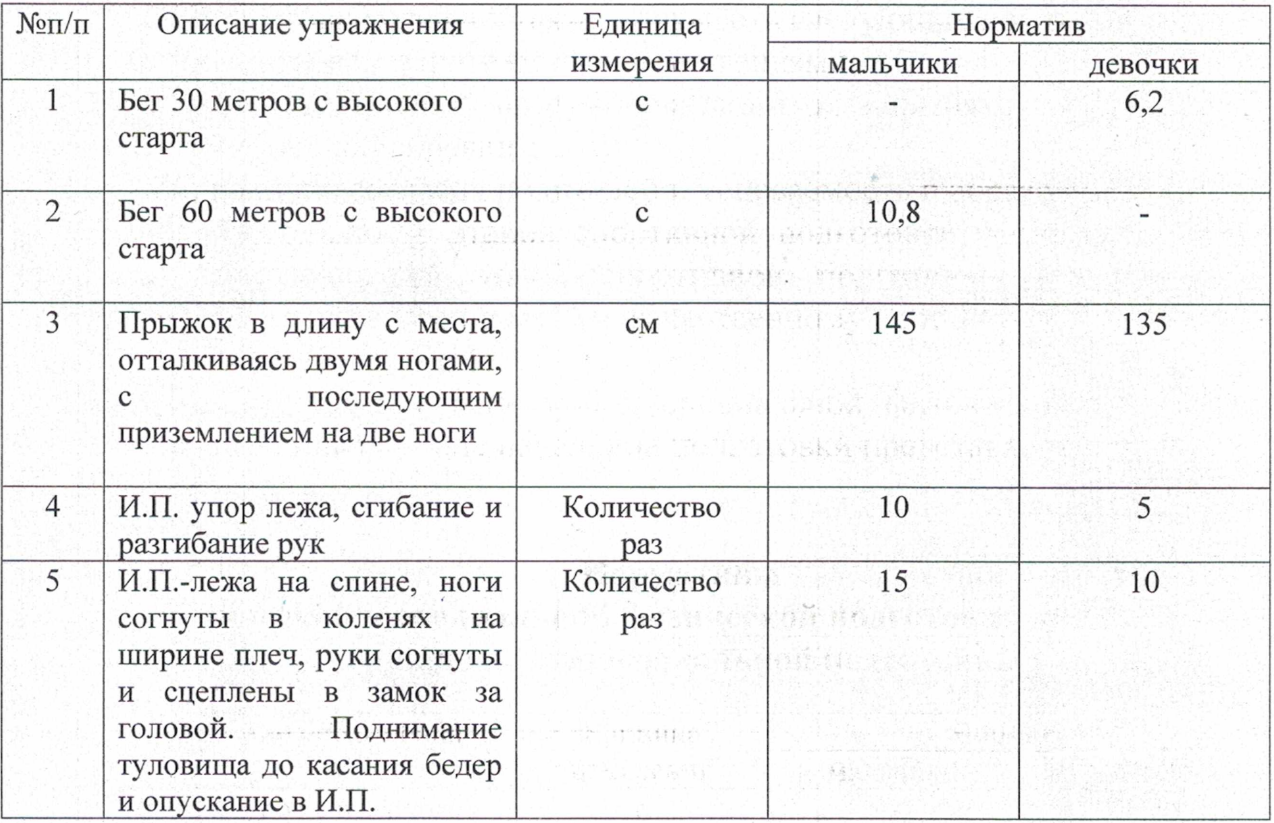

Таблица 13

## **Нормативы**

общей физической и специальной физической подготовки для зачисления и

## перевода в группы на тренировочном этапе (этапе спортивной специализации)

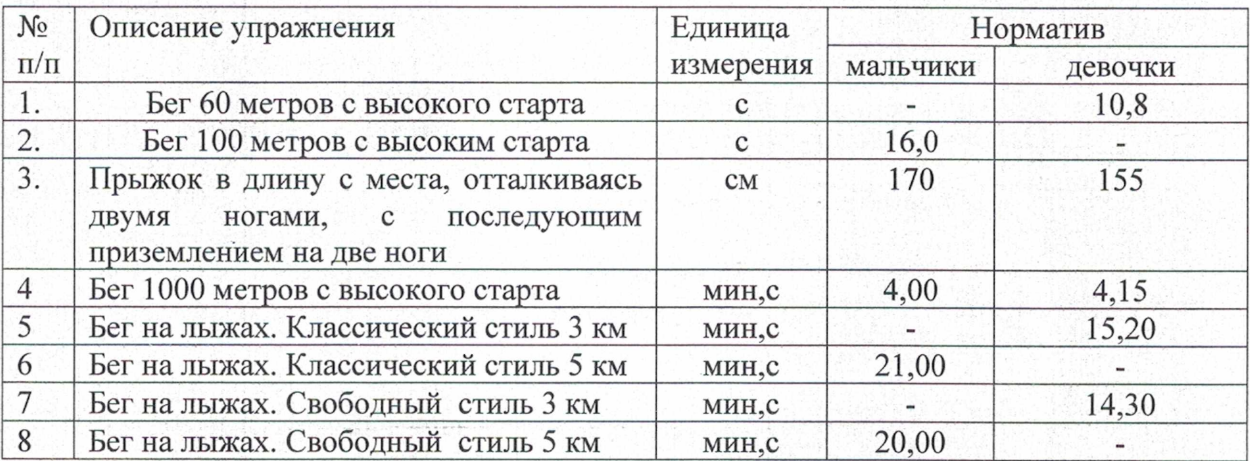

Таблица 14

#### **Нормативы**

## общей физической и специальной физической подготовки для зачисления и перевода в группы на этапе совершенствования спортивного мастерства

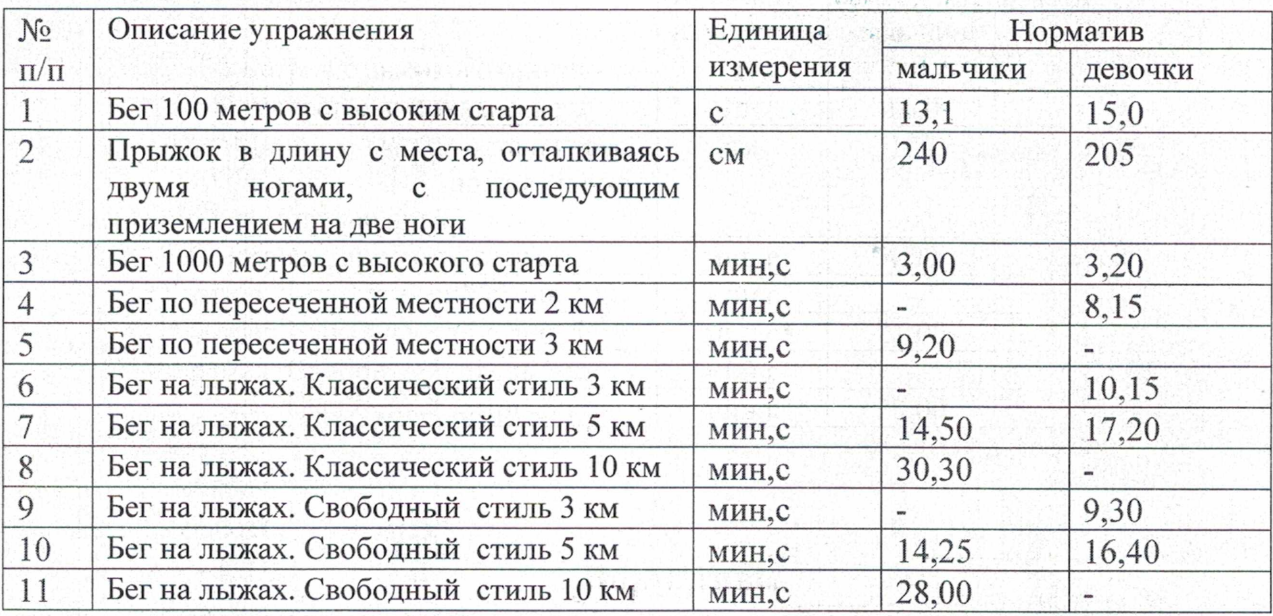

Комплектование групп НП свыше 1 года, СС (ТЭ) и ССМ производится по итогам контрольно-переводных испытаний при условии выполнения ИX нормативных требований (таблицы 12 - 14).

Спортсмены, не выполнившие требования, установленные программой для данной спортивной группы, не переводятся на следующий этап и могут быть отчислены из спортивной школы, либо остаться на повторный курс спортивной подготовки.

В том случае, если отдельные особо одаренные спортсмены достигают высоких спортивных результатов в более короткие сроки, чем указано в программе, они могут в порядке исключения переводиться на более высокие режимы тренировочной работы (т.е. в старшие группы). Для этого необходимо персональное положительное заключение врача и полное выполнение контрольнопереводных нормативов.

#### 1.9 Объем индивидуальной спортивной подготовки

Наиболее ощутимым резервом повышения мастерства лыжника-гонщика является индивидуальная подготовка. Для устранения разночтений целесообразно терминологические уточнить существующие понятия «индивидуальная тренировка», «индивидуальная подготовка», «индивидуализированная тренировка».

Индивидуальная тренировка — это целенаправленное (планомерное  $\mathbb{N}$ систематическое) воздействие, осуществляемое при выполнении тренировочных и соревновательных упражнений, на конкретные компоненты подготовленности лыжника-гонщика в целом целью их дальнейшего развития  $\mathbf{c}$ или Индивидуальная тренировка совершенствования. это тренировка  $\Pi$ <sup>O</sup> индивидуальному плану, выполнение индивидуальных заданий. Она может осуществляться в рамках командных, групповых и индивидуальных занятий.

Индивидуальная подготовка — педагогически направленный процесс развития или совершенствования подготовленности (мастерства) лыжникагонщика в целом, включающий всю совокупность факторов, связанных с тренировкой, соревнованиями, восстановлением, с помощью которых достигается готовность лыжника к соревнованиям.

Индивидуализированная тренировка - это управляемый педагогический процесс, при котором выбор средств, методов, условий тренировки учитывает достигнутый уровень развития способностей, потенциальные возможности для совершенствования двигательных, психомоторных качеств и реализуется в процессе тренировки.

Только в таком соотношении индивидуализация тренировочного процесса является одним из условий получения наибольшего тренировочного эффекта и сохранения здоровья молодого лыжника.

#### 1.10 Структура годичного цикла

Одним из важнейших вопросов построения тренировочного процесса является распределение программного материала по годам обучения, этапам и недельным микроциклам - основным структурным блокам планирования.

Макроцикл — это большой тренировочный цикл, обычно годичный, связанный с развитием, стабилизацией и временной утратой спортивной формы и включающий законченный ряд периодов, этапов, мезоциклов.

В каждом макроцикле выделяются три периода - подготовительный, соревновательный и переходный. Подготовительный период направлен на становление спортивной формы — создание прочного фундамента (общего и специального) подготовки к основным соревнованиям и участия в них,

совершенствования различных сторон подготовленности. В соревновательном периоде стабилизация спортивной формы осуществляется через дальнейшее совершенствование различных сторон подготовленности, обеспечивается интегральная подготовка, проводятся непосредственная подготовка к основным соревнованиям и сами соревнования. Переходный период (период временной утраты спортивной формы) направлен на восстановление физического и психического потенциала после высоких тренировочных и соревновательных нагрузок, на подготовку к очередному макроциклу.

Подготовительный период (период фундаментальной подготовки) подразделяется на два крупных этапа: 1) общеподготовительный (или базовый) этап; 2) специально подготовительный этап.

Общеподготовительный этап. Основные задачи этапа — повышение уровня физической подготовленности спортсменов, совершенствование физических качеств, лежащих в основе высоких спортивных достижений в конкретном виде спорта, изучение новых сложных соревновательных программ. Длительность этого этапа зависит от числа соревновательных периодов в годичном цикле и составляет, как правило, 6—9 недель (в отдельных видах спорта встречаются вариации от 5 до 10 недель).

Этап состоит из двух мезоциклов. Первый мезоцикл (длительность 2-3 микроцикла) - втягивающий - тесно связан с предыдущим переходным периодом и является подготовительным к выполнению высоких по объему тренировочных нагрузок. Второй мезоцикл (длительность 3-6 недельных микроциклов) — базовый — направлен на решение главных задач этапа. В этом мезоцикле продолжается повышение общих объемов тренировочных средств, однонаправленных частных объемов интенсивных средств, развивающих основные качества и способствующих овладению новыми соревновательными программами.

Специально подготовительный этап. На этом этапе стабилизируются объем нагрузки, объемы, направленные на совершенствование тренировочной физической подготовленности, и повышается интенсивность за счет увеличения технико-тактических средств тренировки. Длительность этапа 2-3 мезоцикла.

Соревновательный период (период основных соревнований). Основными задачами этого периода являются повышение достигнутого уровня специальной подготовленности  $\overline{\mathbf{M}}$ достижение высоких спортивных результатов  $\mathbf B$ соревнованиях. Эти задачи решаются с помощью соревновательных и близких к ним специально подготовительных упражнений.

Организацию процесса специальной подготовки в соревновательном периоде осуществляют в соответствии с календарем главных состязаний, которых у квалифицированных спортсменов обычно бывает не более 2—3. Все остальные соревнования носят как тренировочный, так и коммерческий характер; специальная подготовка к ним, как правило, не проводится. Они сами являются важными звеньями подготовки к основным соревнованиям.

Соревновательный период чаще всего делят на два этапа: 1) этап ранних стартов, или развития собственно спортивной формы; 2) этап непосредственной подготовки к главному старту.

Этап ранних стартов, или развития собственно спортивной формы. На этом этапе длительностью в 4-6 микроциклов решаются задачи повышения уровня подготовленности, выхода в состояние спортивной формы и совершенствования новых технико-тактических навыков в процессе использования соревновательных упражнений. В конце этого этапа обычно проводится главное отборочное соревнование.

Этап непосредственной подготовки к главному старту. На этом этапе решаются следующие задачи:

работоспособности восстановление после главных отборочных соревнований и чемпионатов страны;

- дальнейшее совершенствование физической подготовленности и техникотактических навыков;

- создание и поддержание высокой психической готовности у спортсменов за счет регуляции и саморегуляции состояний;

- моделирование соревновательной деятельности с целью подведения к старту и контроля за уровнем подготовленности;

- обеспечение оптимальных условий для максимального использования сторон подготовленности (физической, технической, тактической **BCCX** психической) с целью трансформации ее в максимально возможный спортивный результат.

Продолжительность этого этапа колеблется в пределах 6-8 недель. Он обычно состоит из 2 мезоциклов. Один из них (с большой суммарной нагрузкой) направлен на развитие качеств и способностей, обусловливающих высокий уровень спортивных достижений, другой - на подведение спортсмена к участию в конкретных соревнованиях с учетом специфики вида спорта, состава участников, организационных, климатических и прочих факторов.

Переходный период. Основными задачами этого периода являются обеспечение полноценного отдыха после тренировочных и соревновательных нагрузок прошедшего года или макроцикла, а также поддержание на определенном уровне тренированности для обеспечения оптимальной готовности спортсмена к началу очередного макроцикла. Особое внимание должно быть обращено на полноценное физическое и особенно психическое восстановление. Эти задачи определяют продолжительность переходного периода, состав применяемых средств и методов, динамику нагрузок и т.п.

Продолжительность переходного периода колеблется обычно от 2 до 5 недель и зависит от этапа многолетней подготовки, на котором находится спортсмен, системы построения тренировки в течение года, продолжительности соревновательного периода, сложности и ответственности основных соревнований, индивидуальных способностей спортсмена.

Тренировка в переходном периоде характеризуется снижением суммарного объема работы и незначительными нагрузками. По сравнению, например, с подготовительным периодом объем работы сокращается примерно в 3 раза; число занятий в течение недельного микроцикла не превышает, как правило, 3-5; занятия с большими нагрузками не планируются и т.д. Основное содержание переходного

разнообразные средства периода составляют активного отдыха  $\overline{M}$ общеподготовительные упражнения.

B конце переходного периода нагрузка постепенно повышается. объем средств активного уменьшается отдыха. увеличивается число общеподготовительных упражнений. Это позволяет сделать более гладким переход к первому этапу подготовительного периода очередного макроцикла.

При правильном построении переходного периода спортсмен не только полностью восстанавливает силы после прошедшего макроцикла, настраивается на активную работу в подготовительном периоде, но и выходит на более высокий сравнению подготовленности уровень по аналогичным  $\mathbf{c}$ периодом предшествующего года.

Продолжительность и содержание периодов и их составляющих этапов подготовки в пределах отдельного макроцикла определяются многими факторами. Одни из них связаны со спецификой вида спорта - структурой эффективной соревновательной деятельности, структурой подготовленности спортсменов, сложившейся в данном виде спорта системой соревнований; другие - с этапом многолетней подготовки, закономерностями становления различных качеств и способностей и т.п., третьи - с организацией подготовки (в условиях централизованной подготовки или на местах), климатическими условиями (жаркий уровнем климат, среднегорье), материально-техническим (тренажеры, оборудование и инвентарь, восстановительные средства, специальное питание и т.п.).

Микроцикл - это малый цикл тренировки, чаще всего с недельной или около недельной продолжительностью, включающий обычно от двух до нескольких занятий.

Втягивающие микроциклы характеризуются невысокой суммарной нагрузкой и направлены на подведение организма спортсмена к напряженной тренировочной работе. Применяются в первом мезоцикле подготовительного периода, а также после болезни.

Базовые микроциклы (общеподготовительные) характеризуются большим суммарным объемом нагрузок. Их основные цели - стимуляция адаптационных процессов в организме спортсменов, решение главных задач технико-тактической, физической, волевой, специальной психической подготовки. В силу этого базовые микроциклы составляют основное содержание подготовительного периода.

Контрольно-подготовительные микроциклы делятся на специально подготовительные и модельные.

Специально подготовительные микроциклы, характеризующиеся средним тренировочной нагрузки высокой объемом  $\,$  M соревновательной ИЛИ околосоревновательной интенсивностью, направлены на достижение необходимого уровня специальной работоспособности в соревнованиях, шлифовку технико-тактических навыков  $\overline{\mathbf{M}}$ умений, специальную психическую подготовленность.

Модельные микроциклы связаны с моделированием соревновательного регламента в процессе тренировочной деятельности и направлены на контроль за уровнем подготовленности и повышение способностей к реализации накопленного двигательного потенциала спортсмена. Общий уровень нагрузки в нем может быть более высоким, чем в предстоящем соревновании (правило превышающего воздействия).

Эти два вида контрольно-подготовительных микроциклов используются на заключительных этапах подготовительного и соревновательного периода.

Подводящие микроциклы. Содержание этих микроциклов может быть разнообразным. Оно зависит от системы подведения спортсмена к соревнованиям, особенностей его подготовки к главным стартам на заключительном этапе. В них могут решаться вопросы полноценного восстановления и психической настройки. В целом они характеризуются невысоким уровнем объема и суммарной интенсивности нагрузок.

Восстановительные микроциклы обычно завершают серию напряженных базовых, контрольно-подготовительных микроциклов.

Восстановительные микроциклы планируют  $\mathbf{M}$ после напряженной соревновательной деятельности. Их основная роль сводится к обеспечению оптимальных условий для восстановительных и адаптационных процессов в организме спортсмена. Это обусловливает невысокую суммарную нагрузку таких микроциклов, широкое применение в них средств активного отдыха.

Соревновательные микроциклы имеют основной режим, соответствующий программе соревнований. Структура и продолжительность этих микроциклов определяются спецификой соревнований в различных видах спорта, общим числом стартов и паузами между ними. В зависимости от этого соревновательные микроциклы могут ограничиваться старта

ми, непосредственным подведением к ним и восстановительными занятиями, а также могут включать и специальные тренировочные занятия в интервалах между отдельными стартами и играми.

Тренер самостоятельно планирует продолжительность этапов подготовки и распределение мезоциклов для каждого этапа спортивной подготовки спортсменов в зависимости от сроков основных соревнований.

### **II. МЕТОДИЧЕСКАЯ ЧАСТЬ**

## 2.1 Рекомендации по проведению тренировочных занятий, а также требования к технике безопасности в условиях тренировочных занятий и соревнований.

При проведении тренировочных занятий необходимо придерживаться закономерностей тренировочного процесса, учитывающих единство человека и внешней среды, функциональную взаимосвязь органов и систем в организме человека, соответствие тренировочных нагрузок функциональным И адаптационным возможностям организма, регулярность тренировки, ee вариативность, органическую взаимосвязь общей и специальной подготовки, гиперкомпенсацию в восстановительных процессах, сознательное активное отношение занимающихся к тренировке, наглядность в процессе обучения, и т.д.

На спортивную тренировку распространяются основные педагогические принципы, поскольку в них концентрированно выражены наиболее общие отправные положения, справедливые для любой воспитательной деятельности: сознательности и активности, наглядности, доступности и индивидуализации. систематичности, а также другие принципы, выражающие специфику физического воспитания.

Общепедагогические принципы, однако, не конкретизируют специфику спортивной тренировки. Поэтому ими не исчерпывается вся система принципов, какими следует руководствоваться в тренировочной деятельности.

В числе принципов, также имеющих основополагающее значение в системе физического воспитания, в целом надо учитывать также общие социальные принципы, такие как всемерное содействие всестороннему гармоническому развитию личности; подготовки к трудовой и оборонной деятельности, оздоровительной направленности физического воспитания.

В сфере спорта объективно действуют не только общие, но и свои специфические закономерности. Они представляют собой внутренне необходимые существенные взаимосвязи в спортивной тренировке, определяющие динамику нагрузок и получаемый эффект, порядок построения различных ЦИКЛОВ подготовки.

Таким образом, принципы спортивной тренировки  $\mathbf{B}$ конечном счете конкретизируют объективные закономерности.

Закономерности спортивных тренировок - отражают закономерные связи между тренировочными воздействиями и ответными реакциями организма спортсмена.

Закономерности:

1) направленность к высшим достижениям (отличительной особенностью спорта является соревновательная деятельность, поэтому вся подготовка спортсмена направлена к выступлению в основных соревнованиях сезона, дается четкая ориентация на победу. Несмотря на конкуренцию, стремление к высшим достижениям не прекращается, кроме того, рост достижений способствует наиболее эффективных средств тренировки, применению  $\overline{M}$ методов совершенствование инвентаря  $\dot{\textbf{M}}$ оборудования, усиление интенсивности тренировочного процесса).

2) принцип углубленной специализации. Достижение результатов экстра-класса требует от спортсмена огромных усилий и времени для подготовки. Поэтому, очевидно, невозможно совмещать одну спортивную деятельность с еще одним видом спорта.

3) непрерывность тренировочного процесса характеризуется тем, что:

а) спортивная тренировка строится как многолетний и круглогодичный процесс. Все его звенья взаимосвязаны и выполняют максимальные задачи достижения результата;

б) воздействие каждого тренировочного занятия, микроцикла, этапа как бы наслаиваются на результаты предыдущих, закрепляя и развивая их;

в) работа и отдых в процессе спортивной тренировки ограничиваются так, чтобы обеспечить наилучшее развитие качеств и особенностей, определяющих уровень спортивного мастерства.

4) единство общей и специальной подготовки. Принцип основан на тесной взаимосвязи различных функций и систем организма. Тренируя одну группу мышц, мы тренируем другую. Выполняя обще подготовительные упражнения, мы готовим организм к дальнейшим специальным нагрузкам и наоборот.

5) единство постепенности и увеличения тенденции к предельным нагрузкам (маленькие тренировочные нагрузки не дают необходимого тренировочного эффекта, поэтому тренер использует большие и максимальные нагрузки). Это заставляет предъявлять тренерам на каждом этапе требования близкие к пределам возможностей спортсмена, т.е. максимальные требования. Это является наилучшим способом для более эффективного протекания приспособления организма к нагрузкам. Нагрузка должна возрастать постепенно, из года в год, достигая максимально на этапе подготовки к высшим достижениям, иначе возможно состояние перетренировки.

6) принцип волнообразности и вариативности нагрузок.

Форма волны как нельзя лучше подходит к описанию динамики изменения нагрузки (в течение одного тренировочного занятия нагрузка может повышаться и понижаться). Волновое изменение нагрузок позволяет избежать несоответствия между видами работы различной преимущественной направленности, между процессами утомления и восстановления.

7) цикличность тренировочного процесса.

Означает развитие его  $\, {\bf B}$ рамках определенных, систематически повторяющихся отрезков времени. Различают: микро-, мезо- и макроциклы.

Макроцикл, или годичный определяет закономерности развития спортивной формы (каждый последующий цикл тренировки должен включать новые элементы, а не повторять предыдущие. Нужно для того, чтобы решались постоянно усложняющиеся задачи).

8) единство и взаимосвязь соревновательной деятельности и подготовленности.

Эффективное построение процесса подготовки требует придавать любому занятию рациональную структуру, которая обеспечивает эффективное ведение соревновательной борьбы.

Организация тренировочного процесса спортивной  $\, {\bf B}$ школе осуществляется на основе современной методики обучения и тренировки, освоения юными спортсменами высоких тренировочных и соревновательных нагрузок, достижения ими разностороннего физического развития.

Решение задач, поставленных перед спортивной школой, предусматривает:

- выполнение учебного плана;

- переводных (контрольных) нормативов;

-систематическое проведение практических и теоретических занятий;

- регулярное участие в соревнованиях;

-осуществление восстановительных и профилактических мероприятий;

-прохождение инструкторской и судейской практики;

-организацию систематической воспитательной работы;

-привитие юным лыжникам навыков соблюдения спортивной этики, дисциплины, преданности своему коллективу;

-использование данных науки и передовой практики как важнейшее условие подготовки квалифицированных лыжника-гонщика.

## Требования к технике безопасности в условиях тренировочных занятий и соревнований

#### Общие требования безопасности

1) К занятиям допускаются спортсмены, прошедшие медицинский осмотр и инструктаж по обеспечению безопасности и профилактике травматизма.

2) При проведении тренировочных занятий должно соблюдаться расписание тренировочных занятий, установленные режимы занятий и отдыха.

3) При проведении тренировочных занятий возможно воздействие на обучающихся следующих опасных факторов:

-травмы при столкновении, при падении.

-травмы и ранения при выполнении упражнений на неисправном оборудовании и спортивном инвентаре.

-травмы по неосторожности, невнимательности.

4) Занятия должны проводится в спортивной одежде и спортивной обуви.

6) Тренер и спортсмены обязаны соблюдать правила пожарной безопасности, знать места расположения первичных средств пожаротушения. Лыжная база должна быть оснащен огнетушителями, автоматической схемой пожарной сигнализации и приточно-вытяжной вентиляцией.

7) Тренер должен иметь инструкцию по безопасности проведения занятий и проводить инструктаж с обучающимися 2 раза в год.

8) О каждом несчастном случае пострадавший или очевидец несчастного случая обязан немедленно сообщить тренеру, который сообщает о несчастном случае администрации учреждения, и принимает меры по оказанию первой медицинской помощи пострадавшему.

9) Во время тренировочных занятий тренер и спортсмены должны соблюдать правила проведения, ношение спортивной одежды и спортивной обуви, правила личной гигиены.

10) Лица, допустившие невыполнение или нарушение инструкции по обеспечению безопасности при проведении тренировочного процесса, привлекаются дисциплинарной ответственности и в соответствии с правилами внутреннего распорядка, и при необходимости.

#### Требования безопасности во время занятий.

1) Каждое тренировочное занятие необходимо начинать с разминки. Общая разминка в начале тренировочного занятия плавно подготовит организм последующей работе.

2) Начинать тренировку, делать остановки и заканчивать можно только по команде (сигналу) тренера.

3) Спортсмены должны:

- избегать столкновения, шума, суетливости.
- внимательно слушать и выполнять все команды (сигналы) тренера.
- в случае плохого самочувствия немедленно сообщить тренеру.

#### Требования безопасности в аварийных ситуациях.

1) При возникновении неисправности оборудования и инвентаря прекратить занятия. Занятия проводить только после устранения неисправности или замены спортивного оборудования и инвентаря.

2) При получении травмы немедленно оказать первую помощь пострадавшему, при необходимости отправить пострадавшего в ближайшее лечебное учреждение.

#### Требования безопасности по окончании занятий.

1) Убрать в отведенное место спортивный инвентарь и провести влажную уборку.

2) Тщательно проветрить помещение.

3) Снять спортивную одежду и спортивную обувь и принять душ или вымыть лицо и руки с мылом.

4) Проверить противопожарное состояние спортивного зала и выключить свет.

## 2.2 Рекомендуемые объемы тренировочных и соревновательных нагрузок

С целью оптимального распределения тренировочной и соревновательной нагрузок рекомендуется соблюдать следующие пропорции:

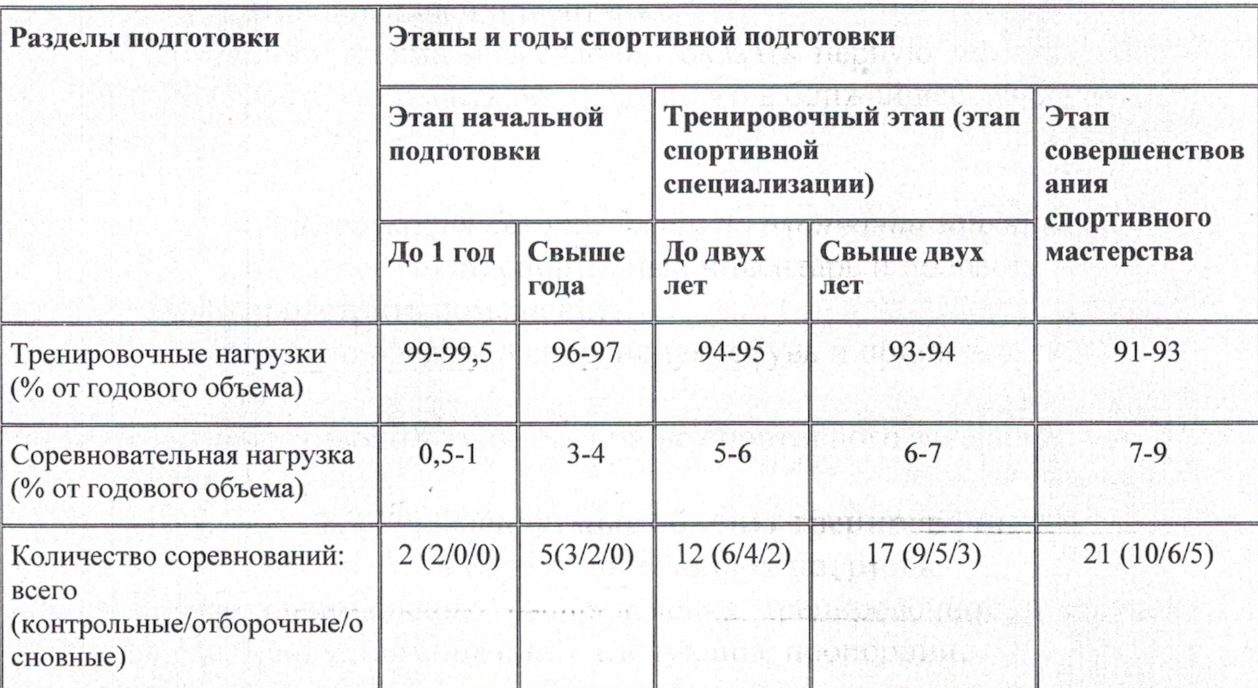

Таблица 15

#### 2.3 Рекомендации по планированию спортивных результатов

Если при использовании физических упражнений без спортивных целей реализуется лишь некоторая степень достижений, то для спортивной деятельности характерна направленность именно к максимуму. И хотя этот максимум индивидуально различен, закономерным является стремление каждого возможно дальше пройти по пути спортивного совершенствования. Спортивные достижения важны, конечно, не сами по себе, а как конкретные показатели развития способностей и мастерства. Установка на высшие спортивные результаты имеет в этой связи существенное общественно-педагогическое значение, поскольку означает устремленность к высшим рубежам совершенства человека. Такая устремленность стимулируется всей организацией и условиями спортивной деятельности, особенно системой спортивных состязаний и прогрессирующих поощрений (от присвоения начального спортивного разряда до золотой медали чемпиона).

Установка на высшие показатели реализуется соответствующим построением спортивной тренировки, использованием наиболее действенных средств и методов, углубленной специализацией в избранном виде спорта. Направленность к максимуму обусловливает так или иначе все отличительные черты спортивной тренировки - повышенный уровень нагрузок, особую систему чередования нагрузок и отдыха, ярко выраженную цикличность и т. д.

Данная закономерность спортивной тренировки проявляется по-разному в зависимости от этапов многолетнего спортивного совершенствования. На первых этапах, когда занятия спортом проводятся в основном по типу общей подготовки, тренировочный процесс не имеет ярко выраженных черт спортивной специализации - установка на высшие достижения носит характер дальней перспективы. мере возрастного формирования организма и повышения  $\Pi$ <sub>o</sub> уровня тренированности эта установка реализуется в полной мере до тех пор, пока не начнут действовать ограничивающие возрастные и другие факторы. Таким образом, общий принцип прогрессирования приобретает в области спортивной подготовки особое содержание. Его нужно понимать, как требование обеспечить максимально возможную степень совершенствования в определенном виде спорта.

Постепенное максимальное увеличение  $\overline{M}$ тренировочных соревновательных нагрузок обусловливает прогресс спортивных достижений. Это обеспечивается неуклонным повышением объема интенсивности тренировочных нагрузок, постепенным усложнением требований, предъявляемых к подготовке спортсмена. Все это выражается в последовательном выполнении спортсменом таких заданий, которые позволяют ему овладеть все более сложными и совершенными умениями и двигательными навыками.

Постепенность в тренировке должна соответствовать возможностям и уровню подготовленности спортсмена, особенно юного, обеспечивая неуклонный поступательный рост его спортивных достижений.

Искусство строить спортивную тренировку в немалой степени состоит именно в том, чтобы правильно соразмерить все эти «волны» друг с другом, т. е. обеспечить необходимое соответствие между динамикой нагрузок в микроциклах

и более общими тенденциями тренировочного процесса, характерными для тех или иных его этапов и периодов.

## 2.4 Требования к организации и проведению врачебно-педагогического, психологического и биохимического контроля

В результате проведения врачебно-педагогического контроля в различные периоды подготовки и выступлений в соревнованиях тренер и врач должны получить о нем данные по следующим показателям:

1. Функциональное состояние.

2. Уровень подготовленности (физический, технический, психологический, тактический и интеллектуальный).

3. Состояние здоровья.

К этим показателям прибавляются данные, полученные при самоконтроле и от комплексной научной группы (КНГ).

#### Контроль за уровнем функционального состояния

Основной задачей контроля является определение способности организма реализовать свои возможности в процессе выполнения нагрузки.

Методы контроля:

- анкетирование, опрос;

- педагогическое наблюдение;

- тестирование.

Анкетирование и опрос проводятся с целью сбора различных мнений. Эффективность этого метода во многом определяется желанием спортсмена отвечать на поставленные вопросы, его интеллектуальным развитием. Поэтому лыжника необходимо убедить в необходимости его ответов и формулировать вопросы таким образом, чтобы они не вызывали затруднений.

Педагогические наблюдения различаются по характеру. Они бывают активными и пассивными. При пассивном методе наблюдение ведется за лыжниками в различных ситуациях, создаваемых жизнью. Активный метод используется в условиях, специально (искусственно) созданных для наблюдения. Для того чтобы получить более точную и полную информацию, тренер должен заранее определить задачи и методы наблюдения.

Тестирование проводится с помощью следующих методов:

- определение точности восприятия мышечной, суставной и временной чувствительности;

- определение скорости двигательной реакции;

- регистрация свойств внимания;

- пульсометрия;

- регистрация артериального давления и др.

Контроль за способностью восстановления после тренировок и соревнований

При большом объеме интенсивности и частоте многолетних тренировочных и соревновательных нагрузок не **BCC** спортсмены обладают одинаковой способностью быстрому  $K$ восстановлению. Естественно, что лыжники,

обладающие высокой скоростью восстановительных процессов, имеют больше возможностей для быстрого роста своих достижений.

Учет и анализ показателей функциональных состояний проводится регулярно на основе накопленных данных в результате самоконтроля, бесед, анкетирования, тестирования. Полученные показатели сравниваются с запланированными, выявляется их соответствие или расхождение и в случае необходимости проводится коррекция в системе подготовки.

## Контроль за уровнем подготовленности

Для осуществления полноценного контроля за всеми уровнями подготовленности лыжника необходимо определить ведущие элементы технико-тактических действий, физические и психические качества, интеллектуальные возможности, а также установить количественные оценки сторон подготовленности. Все эти качественные и количественные характеристики должны быть строго дифференцированы для соответствующей квалификации лыжников, периода и этапа подготовки.

#### Контроль за состоянием здоровья спортсмена

Осуществляется врачом СШ и специалистами врачебно-физкультурного диспансера. Углубленное медицинское обследование спортсмены проходят два раза в год, как правило, в конце подготовительного (осень) и соревновательного (весна) периодов.

Углубленное медицинское обследование включает: анамнез; врачебное освидетельствование определения физического развития для уровня И электрокардиографическое биологического созревания; исследование; клинический анализ крови и мочи; обследование у врачей-специалистов (хирурга, невропатолога, окулиста, отоларинголога, дерматолога, стоматолога, гинеколога).

В случае необходимости, по медицинским показаниям, организуется дополнительная консультация у других специалистов. К занятиям лыжным спортом допускаются дети и подростки, отнесенные к основной медицинской группе.

Кроме болезней и патологии, являющихся противопоказанием для занятий всеми циклическими видами спорта, к лыжным гонкам не допускаются дети с доброкачественными новообразованиями носовой полости (полипы и др.), гнойными и смешанными формами заболеваний придаточных полостей носа (гаймориты и др.), с хроническими гнойными и негнойными воспалениями среднего уха.

## Контроль за уровнем физической работоспособности и функционального состояния организма спортсмена

Проводится в рамках этапного комплексного обследования для определения потенциальных возможностей спортсмена, динамики уровня тренированности, соответствия выполняемых тренировочных и соревновательных нагрузок функциональным возможностям организма.

В исследовании используются стандартные тестирующие процедуры с дозированными или максимальными физическими нагрузками. Результаты тестирования оцениваются на основании эргометрических, вегетативных и метаболических показателей.

Для получения объективной оценки уровня физической работоспособности и функционального состояния спортсмена необходимо стандартизировать методику тестирования:

- режим дня, предшествующий тестированию, должен строиться по одной схеме; в нем исключаются средние и большие нагрузки, но могут проводиться занятия восстановительного характера; разминка перед тестированием должна быть стандартной (по длительности, подбору упражнений, последовательности их выполнения);

- тестирование, по возможности, должны проводить одни и те же люди;

- схема выполнения теста не изменяется и остается постоянной от тестирования к тестированию;

- интервалы между повторениями одного и того же теста должны ликвидировать утомление, возникшее после первой попытки;

- спортсмен должен стремиться показать в тесте максимально возможный результат.

Ha предварительной подготовки этапе начальной спортивной  $\,$  M специализации для контроля за повышением уровня тренированности применяется тест PWC170 Тест может быть проведен как с помощью велоэргометра, так и с помощью ступеньки.

#### Методика определения с помощью велоэргометра

При постоянной частоте педалирования (60-70 об./мин) нагрузка дозируется индивидуально в зависимости от массы тела испытуемого. Мощность первой нагрузки составляет 1 Вт/кг массы (6 кгм/мин), мощность второй нагрузки - 2 Вт/кг массы (12 кгм/мин). Если после второй нагрузки пульс не достигает 150 уд./мин, то нагрузка должна быть увеличена до 2,5-3,0 Вт/кг массы (15-18 кгм/мин), а исследование продолжено.

Длительность каждой нагрузки составляет 3 мин. ЧСС регистрируется в конце первой и второй нагрузки. РWC170 =  $NI + (N2 - NI) x (170 - fI)/(f2 - fI)$ , где N1 и N2 мощности двух нагрузок, соответствующие частоте сердечных сокращений. При выполнении теста необходимо следить, чтобы разница в частоте сердечных сокращений между первой и второй нагрузками составляла не менее 40 уд./мин, тогда погрешность при расчете будет минимальной.

Методика проведения пробы РWC170 с помощью ступени аналогична вышеописанной. Величину работы, выполняемой при подъеме на ступеньку, рассчитывают по формуле  $N=1, 3 x P x n x h$  (кгм/мин), где N - работа, кгм/мин; P масса

испытуемого, кг; *п* - число подъемов в минуту; h - высота ступени, м; 1,3коэффициент, учитывающий величину работы при спуске со ступени. Высота ступени определяется индивидуально и соответствует 1/3 длины ноги испытуемого. Темп работы задается метрономом. Первые 3 мин темп работы составляет 20-22 подъема в мин, а затем увеличивается до 30-35. Наиболее информативным является показатель PWC170, рассчитанный на килограмм массы тела. Для юных лыжников 13-14 лет оптимальные величины PWC170, составляют 22-24 кгм/мин/кг, для лыжниц - 18-20 кгм/мин/кг. Значительные отклонения от этих величин как в нижнюю, так и верхнюю сторону требуют пристального внимания. ОНИ **MOTYT** являться симптомами ухулшения функционального состояния сердечно- сосудистой системы. По величине PWC170 косвенным путем может быть оценена максимальная аэробная производительность организма юного спортсмена: МПК=РWC170 х 1,7+1240 (по данным В. Л. Карпмана). Величины МПК, полученные путем этого расчета, дают ошибку, не превышающую 15% от величин МПК, полученных прямым методом.

На этапе углубленной тренировки и спортивного совершенствования для исследования физической работоспособности и функциональных возможностей квалифицированных юных лыжников-гонщиков условиях лаборатории  $\, {\bf B}$ целесообразно применять велоэргометрическую ступенчато нагрузку возрастающей мощности, начиная с 1 Вт/кг и до отказа от работы. Длительность ступени 3 мин. Во время работы на всех ступенях нагрузок регистрируется ЧСС, исследуется функция внешнего дыхания и газообмен, производится забор крови для определения концентрации молочной кислоты. При этом основное внимание уделяется измерению легочной вентиляции, коэффициентов использования кислорода и выделения углекислого газа, расчету дыхательного коэффициента, определению порога анаэробного обмена и максимального потребления кислорода.

#### Психологический контроль

Практически все психоэмоциональные состояния, постоянно  $\text{conv}$ вождающие спортивную деятельность, имеют свои симптомы (признаки).

Целый ряд этих симптомов может быть зарегистрирован с помощью аппаратурных методов или выявлен с помощью наблюдения (самонаблюдения) за поведением стрелка.

Симптомы, характеризующие те или иные состояния, могут быть физиологическими (ЧСС, АД, уровень адреналина и т.д.) и психическими (чувство паники, неуверенности, утомления, комфорта, потеря самоконтроля и т.д.).

Многие из этих симптомов имеют внешние проявления: напряженные мышцы лица, скованность движений, потливость, суетливость, чрез мерная разговорчивость, вялость, сонливость и т.д. Другие же могут носить внутренний характер: тошнота, головокружение, неуверенность в своих силах и т.д.

Как правило, все вопросы, связанные с оптимизацией психоэмоциональных состояний, как со стороны тренера (психолога), так и со стороны стрелка, решаются в процессе общей психологической подготовки путем формирования сильного спортивного характера и правильного отношения к различно сложным ситуациям и явлениям, сопровождающим спортивную деятельность.

Однако иногда при участии в особо ответственных для спортсмена соревнованиях или когда по каким-либо причинам были допущены пробелы в его подготовке, могут возникать ситуации, в которых стрелок замечает у себя проявление каких-либо симптомов, характеризующих неблагоприятно е для него состояние, способное снизить эффективность его деятельности.

В этом случае он может самостоятельно воспользоваться необходимыми приемами и методами для оптимизации этого состояния, устранения его симптомов и управления своим поведением.

В том случае, если стрелок сам не способен справиться с неблагоприятными симптомами или добиться полной мобилизации сил для обеспечения высокопродуктивной деятельности, все мероприятия, связанные с регуляцией его психического состояния и управлением поведением, берет на себя специалист (тренер, психолог, врач и т.д.).

Подобные мероприятия также могут быть проведены специалистом (тренером, психологом и т.д.), если он регистрирует, замечает проявление определенных симптомов, характеризующих развитие у спортсмена того или иного неблагоприятного психоэмоционального состояния, но видит, что сам стрелок в силу каких-то причин не осознает неадекватности своего поведения.

Симптоматическое управление и самоуправление психическим со стоянием и поведением стрелка из лука может быть экстренным (в случае внезапности возникновения непредвиденной неблагоприятной ситуации) и регулярным (для психической дополнительного обеспечения уровня готовности перед выступлением, поддержания его в процессе соревнований и т.д.). Однако оно представляет собой комплекс дополнительных ауто- или гетеровоздействий, направленных на коррекцию психических состояний и поведение спортсменов.

Симптоматическое управление и самоуправление могут также при меняться как до, в процессе и после соревнований, так и до, в процессе и после тренировки стрелков из лука, а также в тех случаях, когда спорт смен испытывает трудности со сном, общением и т.д.

Естественно, что для успешности проведения данных мероприятий обучение спортсменов, необходимо специальное тренеров, привлечение специалистов, создание материальной базы (аппаратура, кабинеты психорегуляции и т.д.).

#### Биохимический контроль

При адаптации организма к физическим нагрузкам, перетренировке, а также при патологических состояниях в организме изменяется обмен веществ, что приводит к появлению в различных тканях и биологических жидкостях отдельных метаболитов (продуктов обмена веществ), которые отражают функциональные изменения и могут служить биохимическими тестами либо показателями их характеристики. Поэтому в спорте наряду с медицинским, педагогическим, психологическим и физиологическим контролем используется биохимический контроль за функциональным состоянием спортсмена.

В практике спорта высших достижений обычно проводятся комплексные обследования спортсменов, дающие полную научные  $\overline{M}$ объективную информацию о функциональном состоянии отдельных систем и всего организма, о его готовности выполнять физические нагрузки. Такой контроль на уровне сборных команд страны осуществляют комплексные научные группы (КНГ), в состав которых входит несколько специалистов: биохимик, физиолог, психолог, врач, тренер.

При необходимости организации биохимического контроля в ходе проведения тренировочного сбора сборной команды республики, договор на проведение необходимых обследований заключается с Республиканским центром лечебной физкультуры и спортивной медицины.

## 2.5 Программный материал для практических занятий по каждому этапу с разбивкой на периоды подготовки

## ЭТАП НАЧАЛЬНОЙ ПОДГОТОВКИ

#### 1. Общая физическая подготовка.

Комплексы общеразвивающих упражнений, направленные на развитие гибкости, координационных способностей, силовой выносливости. Спортивные и подвижные игры, направленные на развитие ловкости, быстроты, выносливости. Эстафеты и прыжковые упражнения, направленные на развитие скоростносиловых способностей и быстроты. Циклические упражнения, направленные на развитие выносливости.

2. Специальная физическая подготовка.

Передвижение на лыжах по равнинной и пересеченной местности, имитационные упражнения, кроссовая подготовка, ходьба, преимущественно направленные на увеличение аэробной производительности организма и развитие волевых качеств, специфических для лыжника-гонщика. Комплексы специальных упражнений на лыжах и лыжероллерах для развития силовой выносливости мышц ног и плечевого пояса.

3. Техническая подготовка.

Овладение передвижений классическими лыжными ходами.

Изучение специальных подготовительных упражнений, направленных на овладение рациональной техникой скользящего шага, на развитие равновесия при одноопорном скольжении, на согласованную работу рук и ног при передвижении попеременным двухшажным ходом. Совершенствование основных элементов техники классических лыжных ходов в облегченных условиях. Знакомство с техникой спуска со склонов в высокой, средней и низкой стойках. Преодоление подъемов «елочкой», «полуелочкой», ступающим, скользящим, беговым шагом. Торможению «плугом», «упором», «поворотом», соскальзыванием, падением. Изучение поворотов на месте и в движении. Знакомство с основными элементами конькового хода.

4. Контрольные упражнения и соревнования.

Упражнения для оценки разносторонней физической подготовленности (общей выносливости, быстроты, скоростно-силовых способностей); участие в 3-6 соревнованиях по ОФП в годичном цикле; участие в 3-6 соревнованиях по лыжным гонкам на дистанциях 1-2 км, в годичном цикле.

## ТРЕНИРОВОЧНЫЙ ЭТАП ДО ДВУХ ЛЕТ

(начальная спортивная специализация)

Задачи и преимущественная направленность тренировок: -укрепление здоровья;

разносторонней физической  $\overline{\mathbf{M}}$ функциональной -повышение подготовленности;

-углубленное изучение основных элементов техники лыжных ходов;

-приобретение соревновательного опыта;

- приобретение навыков в организации и проведении соревнований по общей и специальной физической подготовке.

Эффективность спортивной тренировки на этапе начальной спортивной специализации обусловлена рациональным сочетанием процессов овладения техникой лыжных ходов и физической подготовки спортсменов. В этот период наряду с упражнениями из различных видов спорта, спортивными и подвижными широко используются комплексы специальных подготовительных играми упражнений и методы тренировки, направленные на развитие выносливости лыжника-гонщика. Однако стремление чрезмерно увеличить объем специальных средств подготовки приводит к относительно быстрому росту спортивных результатов, что в дальнейшем отрицательно отражается на становлении спортивного мастерства.

Преобладающей тенденцией динамики нагрузок на этапе начальной спортивной специализации должно быть увеличение объема без форсирования общей интенсивности тренировки.

1. Физическая подготовка

Допустимые объемы основных средств подготовки приведены в таблице 16.

Таблица 16

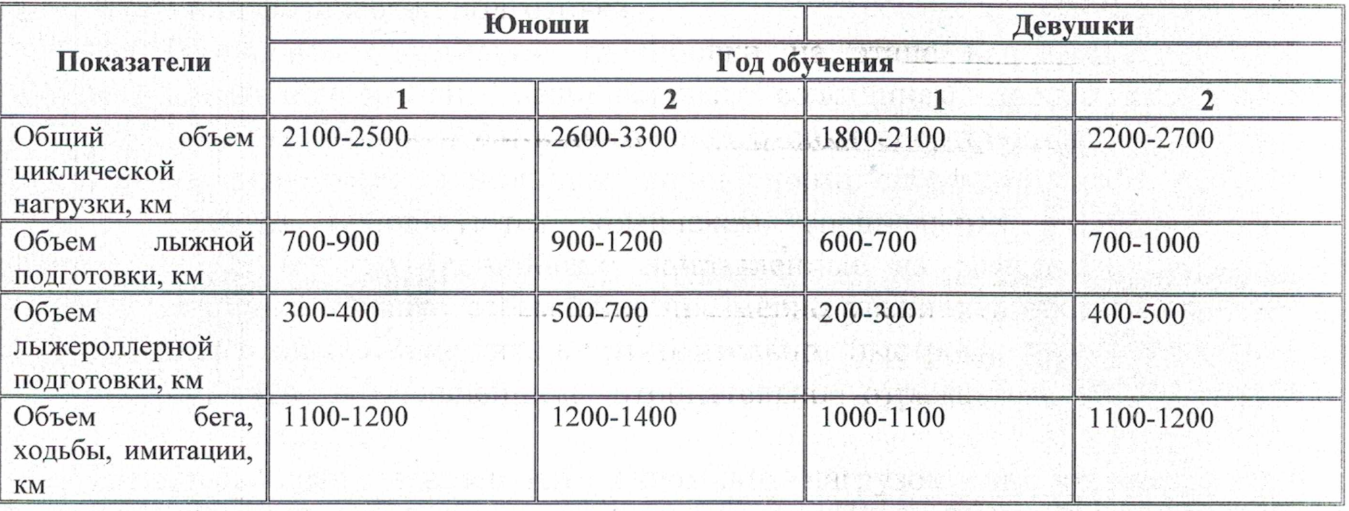

#### 2. Техническая подготовка

Основной задачей технической подготовки на тренировочном этапе является достижение автоматизма и стабилизации двигательных действий лыжников, совершенствование координационной  $\overline{\mathbf{M}}$ ритмической структуры при передвижении классическими и коньковыми лыжными ходами.

Пристальное внимание уделяется совершенствованию отдельных деталей, отработке четкого выполнения подседания, эффективного отталкивания и скольжения, активной постановке лыжных палок, овладению жесткой системой рука - туловище. В тренировке широко используется многократное повторение технических элементов в стандартных и вариативных условиях до достижения необходимой согласованности движений по динамическим и кинематическим Ha этапе углубленной тренировки характеристикам. техническое совершенствование теснейшим образом процессом связано  $\mathbf{c}$ развития двигательных качеств и уровнем функционального состояния организма лыжника. В этой связи техника должна совершенствоваться при различных состояниях, в том числе и в состоянии компенсированного и явного утомления. В этом случае у лыжника формируется рациональная и лабильная техника с широким спектром компенсаторных колебаний в основных характеристиках структуры движений.

ТРЕНИРОВОЧНЫЙ ЭТАП СВЫШЕ ДВУХ ЛЕТ

## (углубленная специализация)

Задачи и преимущественная направленность тренировки:

- совершенствование техники классических и коньковых лыжных ходов;

- воспитание специальных физических качеств;
- повышение функциональной подготовленности;
- освоение допустимых тренировочных нагрузок;
- накопление соревновательного опыта.

Этап углубленной тренировки приходится на период, когда в основном формирование **BCCX** функциональных завершается систем подростка, обеспечивающих высокую работоспособность и резистентность организма по  $\rm K$ неблагоприятным факторам, проявляющимся отношению  $\mathbf{B}$ процессе напряженной тренировки. Удельный вес специальной подготовки неуклонно увеличения времени, возрастает за счет отводимого на специальные соревновательные упражнения. подготовительные  $\overline{M}$ B ЛЫЖНЫХ гонках доминирующее место занимают длительные и непрерывно выполняемые упражнения, которые в наибольшей степени способствуют развитию специальной выносливости лыжника. На этапе углубленной тренировки спортсмен начинает совершенствовать свои тактические способности, овладевает умением оперативно решать двигательные задачи, возникающие в процессе гонки.

1. Физическая подготовка

Допустимые объемы основных средств подготовки приведены в таблице 17.

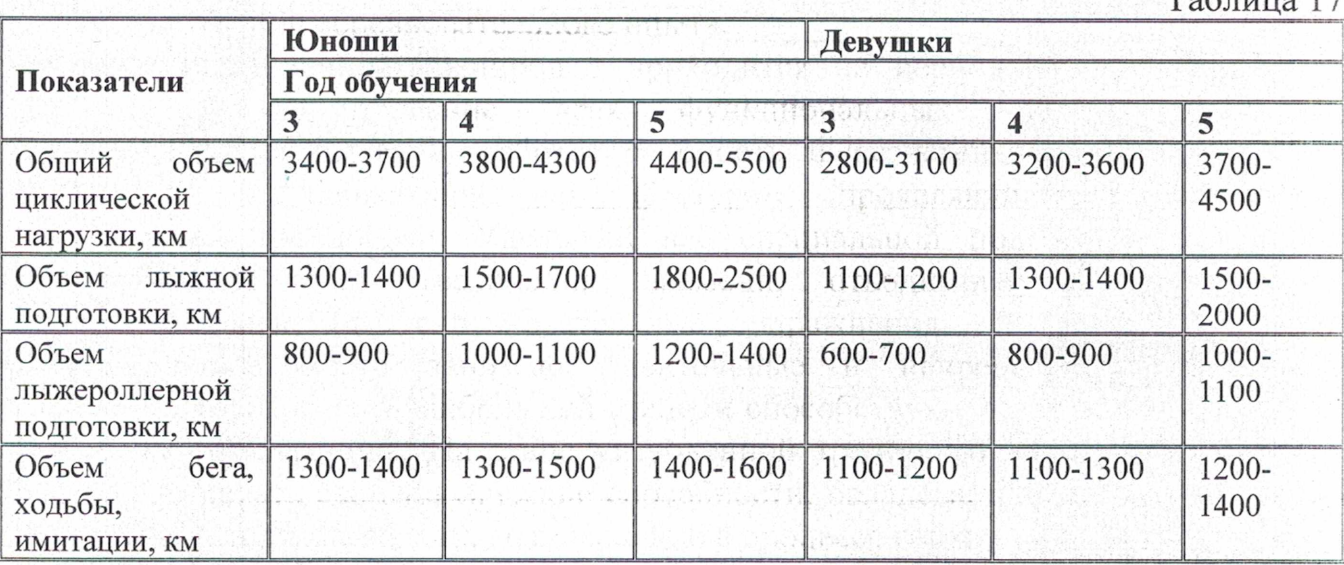

 $T<sub>0</sub>$ *G* $\pi$ <sub>U</sub>

#### 2. Техническая подготовка

Основной задачей технической подготовки на этапе углубленной спортивной специализации является достижение автоматизма и стабилизации двигательных действий лыжников, совершенствование координационной и ритмической структуры при передвижении классическими и коньковыми лыжными ходами.

Пристальное внимание уделяется совершенствованию отдельных деталей, отработке четкого выполнения подседания, эффективного отталкивания и скольжения, активной постановке лыжных палок, овладению жесткой системой рука - туловище. В тренировке широко используется многократное повторение технических элементов в стандартных и вариативных условиях до достижения необходимой согласованности движений по динамическим и кинематическим углубленной характеристикам. этапе Ha тренировки техническое совершенствование теснейшим образом связано  $\mathbf{c}$ процессом развития двигательных качеств и уровнем функционального состояния организма лыжника. В этой связи техника должна совершенствоваться при различных состояниях, в том числе и в состоянии компенсированного и явного утомления. В этом случае у лыжника формируется рациональная и лабильная техника с широким спектром компенсаторных колебаний в основных характеристиках структуры движений.

## ЭТАПЫ СОВЕРШЕНСТВОВАНИЯ СПОРТИНОГО МАСТЕРСТВА И ВЫСШЕГО СПОРТИВНОГО МАСТЕРСТВА

1. Основы совершенствования спортивного мастерства

Анализ индивидуальных особенностей технической подготовленности критериям эффективности, стабильности, вариативности  $\overline{M}$ экономичности двигательных действий лыжников. Анализ индивидуальных особенностей физической подготовленности (определение сильных и слабых сторон). Средства и методы совершенствования технического мастерства и двигательных способностей лыжников на этапах подготовительного и соревновательного периодов.

2. Основы методики тренировки

Характеристика тренировочных нагрузок, применяемых при подготовке величине, лыжников-гонщиков интенсивности направленности ПО  $\overline{M}$ Методические физиологического воздействия. особенности развития  $\overline{M}$ поддержания уровня общей и специальной выносливости, силовых, скоростных и координационных способностей на различных этапах годичного цикла подготовки квалифицированных лыжников-гонщиков. Особенности управления тренировочным процессом. Закономерности построения тренировочных занятий, микро-, мезо- и макроциклов подготовки лыжников различной квалификации.

3. Анализ соревновательной деятельности

Особенности соревновательной деятельности лыжника-гонщика. Индивидуальная оценка реализации технико-тактического мастерства и уровня физической подготовленности спортсменов группы в соревнованиях на протяжении сезона. Основные аспекты соревновательной подготовки.

4. Основы комплексного контроля в системе подготовки лыжника-гонщика

Задачи и организация контроля за соревновательной и тренировочной деятельностью. Контроль за показателями физического состояния спортсменов в стандартных условиях. Показатели и методика оперативного, текущего и этапного контроля физической подготовленности функционального  $\,$  M состояния квалифицированных лыжников. Анализ индивидуальной динамики результатов врачебного обследования спортсменов группы в годичном цикле подготовки.

5. Физическая подготовка

Допустимые объемы основных средств подготовки на этапе спортивного совершенствования приведены в таблице 18.

Таблина 18

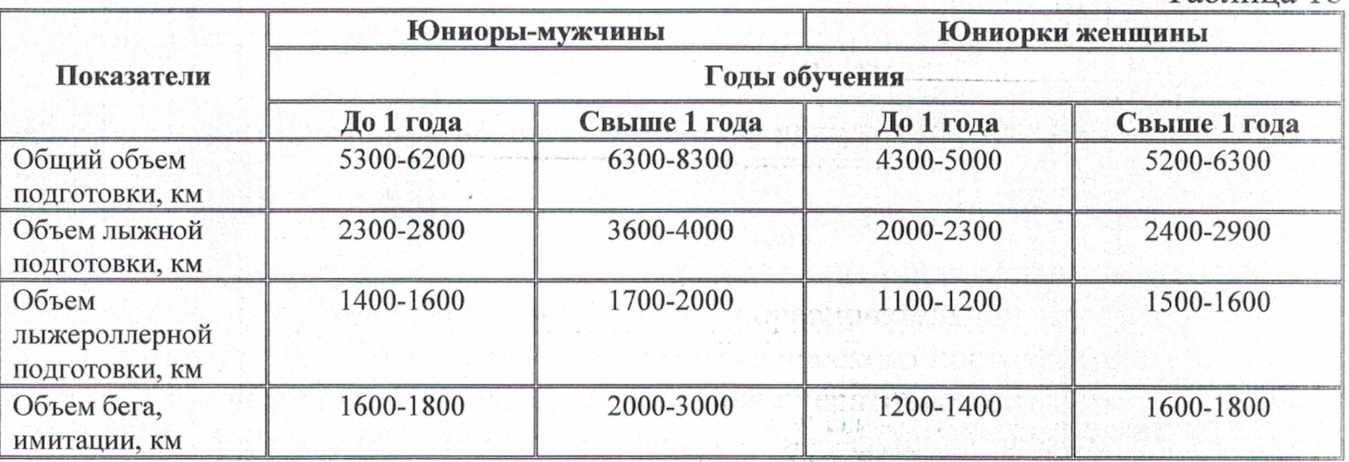

#### 6. Техническая подготовка

На этапе спортивного совершенствования и высшего спортивного мастерства целью технической подготовки является достижение вариативного навыка и его реализации. Эта стадия технического совершенствования охватывает весь период дальнейшей подготовки лыжника, пока спортсмен стремится к улучшению своих результатов.

Задачи технической подготовки на этапе спортивного совершенствования и высшего спортивного мастерства:

1) совершенствование технического мастерства с учетом индивидуальных способностей спортсменов и всего многообразия условий, характерных для соревновательной деятельности лыжника;

2) обеспечение максимальной согласованности двигательной и вегетативной функции, совершенствование способности к максимальной реализации функционального потенциала (силового, скоростного, энергетического) при передвижении классических и коньковым стилями;

3) эффективное применение всего арсенала технических элементов при изменяющихся внешних условиях и различном состоянии организма спортсмена в процессе лыжной гонки.

На этих этапах совершенствование технического мастерства, как правило, тренировочной проводится  $\overline{B}$ ходе выполнения основной нагрузки. B подготовительном периоде широко используются различные специальные приспособлений подготовительные упражнения без (имитационные) приспособлениями (лыжероллеры, роликовые коньки, лыжи). С выходом на снег (в вкатывания) совершенствование процессе техники осуществляется C

интенсивностью, не превышающей 75-80 % от соревновательной скорости для данного этапа подготовки. По мере восстановления двигательного навыка совершенствование техники проводится на повышенных, соревновательных скоростях и в различных условиях скольжения. В тренировку включаются участки трассы с различным профилем, состоянием лыжни, микрорельефом. Особое внимание уделяется совершенствованию техники под влиянием утомления. У овладевших достаточным уровнем технического спортсменов, мастерства. отмечается высокая степень совершенства специализированных восприятий (чувства ритма, чувства развиваемых усилий, чувства снега), а также способности управлять движениями за счет реализации основной информации, поступающей от рецепторов мышц, связок, сухожилий, вестибулярного аппарата.

#### 2.6 Рекомендации по организации психологической подготовки

Специфика лыжных гонок прежде всего способствует формированию психической выносливости, целеустремленности, самостоятельности в постановке и реализации целей, принятии решений, воспитании воли.

Для того чтобы наиболее полно и продуктивно реализовать накопленный в результате различных видов подготовок потенциал, лыжник должен быть подготовлен психологически, так как приобретенные им знания, умения и навыки он должен будет применять в напряженных, подчас меняющихся, а значит, новых и неожиданных для него условиях. Это значит, что ему нужно будет эффективно осуществлять свою деятельность в тех ситуациях, в которых, возможно, раньше он этого никогда не делал. Следовательно, его необходимо к этому готовить.

Для решения этой задачи существует психологическая подготовка, в результате которой происходит формирование и совершенствование наиболее значимых для спортивной деятельности свойств личности стрелка, психических процессов, обеспечивающих ее продуктивность, и обучение лучников наиболее эффективным приемам и методам саморегуляции психических состояний с целью создания и поддержания состояния психической готовности к многолетнему тренировочному процессу и участию в соревнованиях любого ранга.

Психологическая подготовка спортсмена предусматривает:

1) психологическую подготовку к многолетнему тренировочному процессу;

2) общую психологическую подготовку к соревновательной деятельности;

3) специальную психологическую подготовку к конкретному соревнованию;

4) симптоматическое управление и самоуправление психическим состоянием и поведением лыжника.

> Психологическая подготовка к многолетнему тренировочному процессу

Достижение высоких и стабильных результатов возможно, как правило, только в процессе многолетней систематической тренировки, характеризующейся большими объемами и высокой интенсивностью самой разнообразной по характеру и содержанию тренировочной работы. Для того чтобы этот процесс был эффективным, лыжник обязан на протяжении всей своей спортивной карьеры строго соблюдать общий и спортивный режим.

В связи с этим необходимо сформировать устойчивую направленность личности лыжника, заключающуюся в создании совокупности устойчивых ориентирующих его многолетнюю спортивную деятельность мотивов,  $V$ являющихся относительно независимыми от различных сложных ситуаций.

Для этого необходимо решить следующие основные задачи:

1) формировать, подкреплять и постоянно развивать мотивы, ориентирующие лучника на преодоление регулярно возникающих трудностей, характеризующих практически каждодневные многолетние тренировки;

 $(2)$ формировать, актуализировать и совершенствовать мотивы, побуждающие стрелка из лука к напряженной многолетней соревновательной деятельности:

3) создать благоприятное отношение к различным компонентам многолетнего тренировочного процесса в лыжном спорте.

## Общая психологическая подготовка лыжника к соревновательной деятельности

Общепризнано, что достижение высоких спортивных результатов высоким уровнем физической, технической определяется не только тактической подготовленности. Для того чтобы наиболее полно и эффективно реализовать эти виды готовности в соревновательных условиях, стрелка необходимо специально психологически подготовить к напряженным условиям конкретной деятельности.

В связи с этим целью общей психологической подготовки к соревновательной деятельности является формирование свойств личности лыжника и таких психических состояний, которые могут обеспечить успешность и высокую стабильность выступлений.

В процессе общей психологической подготовки к соревновательной деятельности решаются следующие задачи:

Формирование и совершенствование свойств личности: моральных, 1. нравственных и идейных установок, мировоззрения, целеустремленности, активности, цельности, эмоционально-волевой сферы, мотивации занятий спортом вообще и стрельбы из лука в частности, разнообразных интересов и т.д.

2. Совершенствование психических процессов, определяющих успешность спортивной деятельности ощущений, восприятий, лыжника: внимания, мышления, памяти, представления, воображения, волевых и эмоциональных процессов и т.д. с учетом специфики лыжного спорта.

3. Обучение наиболее эффективным приемам и методам, применение которых направлено на формирование у спортсменов высокого уровня психологической подготовленности к соревновательной деятельности.

Специальная психологическая подготовка лыжника

к конкретному соревнованию

Целью специальной психологической подготовки  $\mathbf K$ конкретному соревнованию является формирование у лыжника состояния психической готовности к участию в нем.

Для этого необходимо решить следующие основные задачи:

1. Обеспечить сбор наиболее полной, значимой и достоверной информации о предстоящих соревнованиях (регламент соревнований, место проведения. климатические условия в период проведения соревнований, наиболее вероятные метеорологические условия, характеризующие место проведения соревнований в данный период, состав команды соперников, вероятный уровень ИХ подготовленности и т.д.).

2. Определить состояние здоровья и общий уровень подготовленности самого стрелка (команды) на данном этапе подготовки.

3. Сделать вероятностный прогноз уровня психической готовности лучника (команды) на момент участия в соревнованиях.

4. Правильно определить цель, стоящую перед лыжником (командой) и сформировать адекватное отношение к ней.

5. Сформировать и актуализировать мотивы участия в данном конкретном соревновании.

6. Организовать процесс вероятностного программирования предстоящей соревновательной деятельности. Он проводится в ходе разработки тактического плана действий, имеет вероятностный характер (в силу отсутствия абсолютно полной и достоверной информации) и представляет собой процесс мысленного представления (мысленное моделирование конкретной соревновательной деятельности) будущей деятельности в предполагаемых условиях.

7. Обеспечить процесс восстановления и сохранения (подержания) оптимального уровня нервно-психической активности на основе применения специальных приемов и методов саморегуляции неблагоприятных психоэмоциональных состояний.

Состояние психической готовности к соревнованию характеризуется следующими основными признаками:

- высокой помехоустойчивостью лыжника;

- уверенностью в своих силах;

- стремлением полностью мобилизовать свои силы и упорно бороться за победу или добиваться максимально возможного на данный момент результата;

- адекватностью эмоционального состояния предстоящему соревнованию;

- адекватностью реагирования на складывающуюся ситуацию;

способностью произвольно управлять своими действиями, чувствами, поведением.

Принято считать, что формирование состояния психической готовности к соревнованию представляет собой процесс направленной организации сознания и действий спортсмена в зависимости от предполагаемых условий данного соревнования.

#### 2.7 Планы применения восстановительных средств

спортивной работоспособности и Восстановление нормального функционирования организма после тренировочных и соревновательных нагрузок - неотъемлемая составная часть системы подготовки и высококвалифицированных, и юных спортсменов. Выбор средств восстановления определяется возрастом, квалификацией, индивидуальными особенностями спортсменов, этапом

подготовки, задачами тренировочного процесса, характером и особенностями построения тренировочных нагрузок.

Основной путь оптимизации восстановительных процессов на этапах начальной подготовки - рациональная тренировка и режим юных спортсменов, предусматривающие интервалы отдыха, достаточные для естественного протекания восстановительных процессов, полноценное  $V_{\rm B}$ питание. восстановления рекомендуется дополнительных средств систематическое применение водных процедур гигиенического и закаливающего характера. Витаминизация с учетом сезонных изменений. Релаксационные и дыхательные упражнения.

В группах на тренировочных этапах группах этапа спортивного  $\overline{\mathbf{M}}$ применяется более широкий совершенствования значительно арсенал восстановительных мероприятий. Помимо педагогических средств, широко используются медико-биологические и психологические средства.

#### Медико-биологические средства восстановления

Объем Рашиональное питание.  $\,$  M направленность тренировочных соревновательных нагрузок обусловливают потребности организма спортсмена в пищевых веществах и энергии. Работа лыжника-гонщика характеризуется продолжительными мышечными усилиями большой и умеренной мощности с аэробного и смешанного (аэробно-анаэробного) характера преобладанием энергообеспечения. Энергетическими субстратами служат углеводы, свободные жирные кислоты и кетоновые тела, причем с увеличением длительности нагрузки мобилизация жирных кислот возрастает. Поэтому рацион лыжника должен быть высококалорийным.

В общем количестве потребляемых калорий доля белков должна составлять 14-15%, жиров - 25%, углеводов - 60-61%.

Рациональное питание обеспечивается правильным распределением пищи в течение ДНЯ. Для лыжников-гонщиков при двухразовых тренировках рекомендуется следующее распределение калорийности суточного рациона:

первый завтрак - 5% обед - 35%

зарядка полдник - 5%

второй завтрак - 25% вечерняя тренировка

дневная тренировка ужин - 30

Физические факторы. Применение физических факторов основано на их способности к неспецифической стимуляции функциональных систем организма. Наиболее доступны гидропроцедуры. Эффективность  $\mathbf{M}$ направленность воздействия гидропроцедур зависит от температуры и химического состава воды. Кратковременные холодные водные процедуры (ванны ниже 33 °С, души ниже 20 °C) возбуждают нервную систему, тонизируют мышцы, повышают тонус сосудов и применяются утром до тренировки или после дневного сна. Теплые ванны и души (37-38 °С) обладают седативным действием, повышают обмен веществ и применяются после тренировки. Теплые ванны различного химического состава продолжительностью 10-15 мин рекомендуется принимать через 30-60 мин после тренировочных занятий или же перед сном.

При объемных тренировках аэробной направленности рекомендуются хвойные (50-60 г хвойно-солевого экстракта на 150 л воды) и морские (2-4 кг морской соли на 150 л воды) ванны. После скоростных нагрузок хорошее успокаивающее и восстановительное средство - эвкалиптовые ванны (50-100 мл спиртового экстракта эвкалиптовой настойки на 150 л воды).

В практике спортивной тренировки широкое распространение и авторитет получили суховоздушные бани - сауны. Пребывание в сауне (при температуре 70  $\rm{^{\circ}C}$  и относительной влажности 10-15%) без предварительной физической нагрузки должно быть не более 30-35 мин, а с предварительной нагрузкой (тренировка или соревнование) - не более 20-25 мин. Пребывание в сауне более 10 мин при 90-100  $\rm ^{\circ}C$  нежелательно, так как может вызвать отрицательные сдвиги в функциональном состоянии нервно-мышечного аппарата. Оптимальное время разового пребывания в сауне может быть определено по частоте пульса, который не должен повышаться к концу захода на 150-160% по отношению к исходному. Каждый последующий заход должен быть короче предыдущего. После сауны спортсмену необходимо отдохнуть не менее 45-60 мин. Если требуется повысить или как можно быстрее восстановить пониженную работоспособность (например, перед повторной работой при двухразовых тренировках), целесообразно применять парную в сочетании с холодными водными процедурами (температура воды при этом не должна превышать  $+12...+15$  °C).

Массаж. Спортивный массаж представляет собой чрезвычайно эффективное средство борьбы с утомлением, способствует повышению работоспособности. В зависимости от цели, времени между выступлениями, степени утомления, характера выполненной работы применяется та или иная конкретная методика восстановительного массажа.

Для снятия нервно-мышечного напряжения и отрицательных эмоций проводят общий массаж, используя в основном приемы поглаживания, легкие разминания, потряхивания. Приемы выполняются в медленном темпе. Массаж должен быть поверхностным. Массаж, производимый для улучшения кровообращения и окислительно-восстановительных процессов, должен быть продолжительным, отличаться глубиной воздействия, но безболезненным. Основной прием - разминание (до 80% времени). После легких нагрузок оптимальная продолжительность массажа составляет 5-10 мин, после средних - 10-15 мин, после тяжелых - 15-20 мин, после максимальных - 20-25 мин.

При выполнении массажа необходимы следующие условия:

1) помещение, в котором проводится массаж, должно быть хорошо проветренным, светлым, теплым (температура воздуха 22-26 °С), при более низкой температуре массаж можно делать через одежду;

2) перед массажем необходим теплый душ, после него - не очень горячая ванна или баня:

3) руки массажиста должны быть чистыми, ногти коротко подстриженными;

4) спортсмен должен находиться в таком положении, чтобы мышцы были расслабленны;

5) темп проведения приемов массажа - равномерный;

6) растирания используют по показаниям и при возможности переохлаждения;

7) после массажа необходим отдых 1-2 ч.

Фармакологические средства восстановления  $\boldsymbol{u}$ витамины. Фармакологическое регулирование тренированности спортсменов проводится строго индивидуально, по конкретным показаниям и направлено на расширение мест метаболических циклов с использованием малотоксичных «узких» биологически активных соединений, являющихся нормальными метаболитами или катализаторами реакций биосинтеза. Под

их действием быстрее восполняются пластические и энергетические ресурсы организма, активизируются ферменты, изменяются соотношения различных реакций метаболизма, достигается равновесие нервных процессов, ускоряется выведение продуктов катаболизма.

Основные принципы применения фармакологических средств восстановления:

1) фармакологические препараты применяет только врач в соответствии с конкретными показаниями и состоянием спортсмена; тренерам категорически запрещается самостоятельно применять фармакологические препараты;

2) необходима предварительная проверка индивидуальной переносимости препарата;

3) продолжительное непрерывное применение препарата приводит к привыканию организма к данному лекарственному средству, что обусловливает необходимость увеличения его дозы для достижения желаемого эффекта, угнетает естественное течение восстановительных процессов, снижает тренирующий эффект нагрузки;

4) при адекватном течении восстановительных процессов нецелесообразно путем введения каких-либо веществ вмешиваться в естественное течение обменных реакций организма;

5) недопустимо использование фармакологических средств восстановления кроме витаминов и препаратов, назначенных врачом для лечения в пубертатный период развития организма юного спортсмена.

Для устранения витаминного дефицита используются поливитаминные комплексы, содержащие основные витамины в оптимальных сочетаниях. Наиболее доступны  $\,$  M эффективны геронтологические поливитаминные препараты «Ундевит» и «Декаме-вит», а также специально разработанные для применения при значительных физических нагрузках витаминные комплексы «Аэровит» и «Компливит». Из зарубежных препаратов можно отметить «Супра-Дин-рош» (Швейцария). Высокие тренировочные  $\, {\bf N}$ соревновательные нагрузки сопровождаются угнетением иммунологической реактивности организма. Этот феномен объясняет снижение сопротивляемости организма спортсмена к простудным и инфекционным заболеваниям при достижении максимальной спортивной формы. В этот период мероприятия, направленные на повышение обусловливают эффективность иммунитета, остальных дополнительных воздействий, стимулирующих восстановительные процессы.

В их число входит использование таких препаратов, как «Политабс», поливитаминный препарат «Вивантол», «Кобабамид» (кофермент витамина В2) и некоторые другие. Определенное влияние на восстановление и повышение работоспособности оказывают растения-адаптогены. Они тонизируют нервную систему, стимулируют обмен веществ, положительно влияют на

функционирование ферментных систем, что стимулирует увеличение физической и психической работоспособности. К адаптогенам относятся женьшень, золотой корень, маралий корень (левзея), элеутерококк, китайский лимонник, заманиха и др. Обычно применяются их спиртовые экстракты. Курс приема адаптогенов рассчитан на 2-3 недели. Дозировка определяется индивидуально, на основании субъективных ощущений по достижению тонизирующего эффекта.

#### Психологические средства восстановления

Эти средства условно подразделяются на психолого-педагогические (оптимальный моральный климат в группе, положительные эмоции, комфортные условия быта, интересный, разнообразный отдых и др.) и психогигиенические (регуляция и саморегуляция психических состояний путем удлинения сна, внушенного снаотдыха, психорегулирующая и аутогенная тренировки, цветовые и музыкальные воздействия, специальные приемы мышечной релаксации и др.).

#### 2.8 Планы антидопинговых мероприятий

#### Теоретическая часть.

В соответствии с ч.2 ст. 34.3 Федерального закона от 4 декабря 2007 г. №329-ФЗ «О физической культуре и спорте в Российской Федерации» организации, осуществляющие спортивную подготовку, обязаны реализовывать меры по предотвращению допинга в спорте и борьбе с ним, в том числе ежегодно проводить с лицами, проходящими спортивную подготовку, занятия, на которых до них доводятся сведения о последствиях допинга в спорте для здоровья спортсменов, об ответственности за нарушение антидопинговых правил; знакомить лиц, проходящих спортивную подготовку под роспись с локальными нормативными актами, связанными с осуществлением спортивной подготовки, а также с антидопинговыми правилами по соответствующим виду или видам спорта.

Меры, направленные на предотвращение применения допинга в спорте и борьбе с ним, включают следующие мероприятия:

проведение ежегодных семинаров/лекций/уроков/викторин ДЛЯ спортсменов и персонала спортсменов, а также родительских собраний;

- ежегодное обучение ответственных за антидопинговое обучение организациях, осуществляющих спортивную подготовку;

- ежегодная оценка уровня знаний.

Кодекс является Всемирный антидопинговый основополагающим  $\overline{M}$ универсальным документом, на котором основывается Всемирная антидопинговая программа в спорте. Антидопинговые правила, как и правила соревнований, являются спортивными правилами, по которым проводятся соревнования. Спортсмены принимают эти правила как условие участия в соревнованиях и обязаны их соблюдать.

Допинг определяется как совершение одного или нескольких нарушений антидопинговых правил. К нарушениям антидопинговых правил относятся:

1. Наличие запрещенной субстанции, или ее метаболитов, или маркеров в пробе, взятой у спортсмена.

2. Использование или попытка использования спортсменом запрещенной субстанции или запрещенного метода.

3. Уклонение, отказ или неявка спортсмена на процедуру сдачи проб.

4. Нарушение спортсменом порядка предоставления информации  $\mathbf{O}$ местонахождении.

5. Фальсификация или попытка фальсификации любой составляющей допинг-контроля со стороны спортсмена или иного лица.

6. Обладание запрещенной субстанцией или запрещенным методом со стороны спортсмена или персонала спортсмена.

7. Распространение или попытка распространения любой запрещенной субстанции или запрещенного метода спортсменом или иным лицом.

8. Назначение или попытка назначения спортсменом или иным лицом любому спортсмену в соревновательном периоде запрещенной субстанции или запрещенного метода, или назначение или попытка назначения любому спортсмену во внесоревновательном периоде запрещенной субстанции или запрещенного метода, запрещенного во внесоревновательный период.

9. Соучастие или попытка соучастия со стороны спортсмена или иного лица.

10. Запрещенное сотрудничество со стороны спортсмена или иного лица.

11. Действия спортсмена ИЛИ иного лица, направленные на воспрепятствование или преследование за предоставление информации уполномоченным органам.

В отношении спортсмена действует «принцип строгой ответственности». Персональной обязанностью каждого спортсмена кэтэкцак недопущение попадания запрещенной субстанции в его организм, а также неиспользование запрещенного метода. Всемирное антидопинговое агентство обращает особое внимание на использование спортсменами пищевых добавок, так как во многих странах правительства не регулируют соответствующим образом их производство. Это означает, что ингредиенты, входящие в состав препарата, могут не соответствовать субстанциям, указанным на его упаковке.

Информация о видах нарушений антидопинговых правил, сервисах по проверке препаратов, рисках использования биологически-активных добавок, допинг-контроля, процедуре  $\mathbf{a}$ также  $\mathbf 0$ документах, регламентирующих антидопинговую деятельность, должна быть размещена на информационном стенде организации, осуществляющей спортивную подготовку. Также, должен быть актуализирован раздел «Антидопинг» на сайте организации со всеми необходимыми материалами и ссылками на сайт РАА «РУСАДА».

#### Определения терминов

**Антидопинговая** деятельность антидопинговое образование  $\overline{M}$ информирование, планирование распределения тестов, ведение Регистрируемого пула тестирования, управление Биологическим паспортом спортсмена, проведение тестирования, организация анализа проб, сбор информации и проведение расследований, обработка запросов на получение Разрешения на терапевтическое использование, обработка результатов, мониторинг и обеспечение исполнения применяемых последствий нарушений, а также иные мероприятия, связанные с

борьбой с допингом, которые осуществляются антидопинговой организацией или от ее имени в порядке установленном Всемирный антидопинговый кодексом и (или) международными стандартами.

Антидопинговая организация - ВАДА или Подписавшаяся сторона, ответственная за принятие правил, направленных на инициирование, внедрение и процесса Допинг-контроля. B частности, любой части реализацию Антидопинговыми организациями являются Международный олимпийский комитет, Международный паралимпийский комитет, другие Организаторы крупных спортивных мероприятий, которые проводят Тестирование на своих мероприятиях, Международные федерации  $\, {\bf N}$ Национальные Спортивных антидопинговые организации.

ВАДА - Всемирное антидопинговое агентство.

Внесоревновательный период - любой период, который не является соревновательным.

Всемирный антидопинговый Кодекс (Кодекс) - основополагающий и универсальный документ, на котором основывается Всемирная антидопинговая программа в спорте. Цель Кодекса заключается в повышении эффективности борьбы с допингом в мире путем объединения основных элементов этой борьбы.

Запрещенная субстанция - любая субстанция или класс субстанций, приведенных в Запрещенном списке.

Запрещенный список - список, устанавливающий перечень Запрещенных субстанций и Запрещенных методов.

Запрещенный метод - любой метод, приведенный в Запрещенном списке.

Персонал спортсмена - любой тренер, инструктор, менеджер, агент, персонал команды, официальное лицо, медицинский, парамедицинский персонал, родитель или любое иное лицо, работающие со спортсменом, оказывающие ему медицинскую помощь или помогающие спортсмену при подготовке и в участии в спортивных соревнованиях.

РУСАДА – Российское антидопинговое агентство «РУСАДА».

Соревновательный период - период, начинающийся в 23:59 накануне дня спортивного соревнования, на котором запланировано участие спортсмена, и заканчивающийся в момент окончания соревнования или процесса отбора проб, относящегося к данному соревнованию, в зависимости от того, что позднее.

Спортсмен - любое Лицо, занимающееся спортом на международном уровне (как это установлено каждой Международной федерацией) или национальном (как уровне ЭТО установлено каждой Национальной антидопинговой организацией). Антидопинговая организация имеет право по собственному усмотрению применять антидопинговые правила к Спортсмену, который не является Спортсменом  $\mathbf{H}\mathbf{M}$ международного,  $\mathbf{H}\mathbf{M}$ национального уровня, распространяя на него определение «Спортсмен». В отношении Спортсменов, которые не являются Спортсменами ни международного, ни национального уровня, Антидопинговая организация может действовать следующим образом: свести к минимуму Тестирование или не проводить Тестирование вообще; анализировать Пробы не на весь перечень Запрещенных субстанций; требовать предоставления меньшего количества информации о местонахождении или вообще не требовать ее предоставления; не требовать заблаговременной подачи запросов на Разрешения на терапевтическое использование. Однако если Спортсмен, находящийся под юрисдикцией Антидопинговой организации и выступающий на уровне ниже международного и национального, совершает нарушение антидопинговых правил, предусмотренное в статьях 2.1, 2.3 или 2.5, то к нему применяются Последствия, предусмотренные Кодексом. Для целей статей 2.8 и 2.9, а также для проведения информационных и образовательных программ Спортсменом является любое Лицо, занимающееся спортом под юрисдикцией Подписавшейся стороны, правительства другой любой ИЛИ спортивной организации, которая приняла Кодекс.

## Примерный план антидопинговых мероприятий

Таблица 19

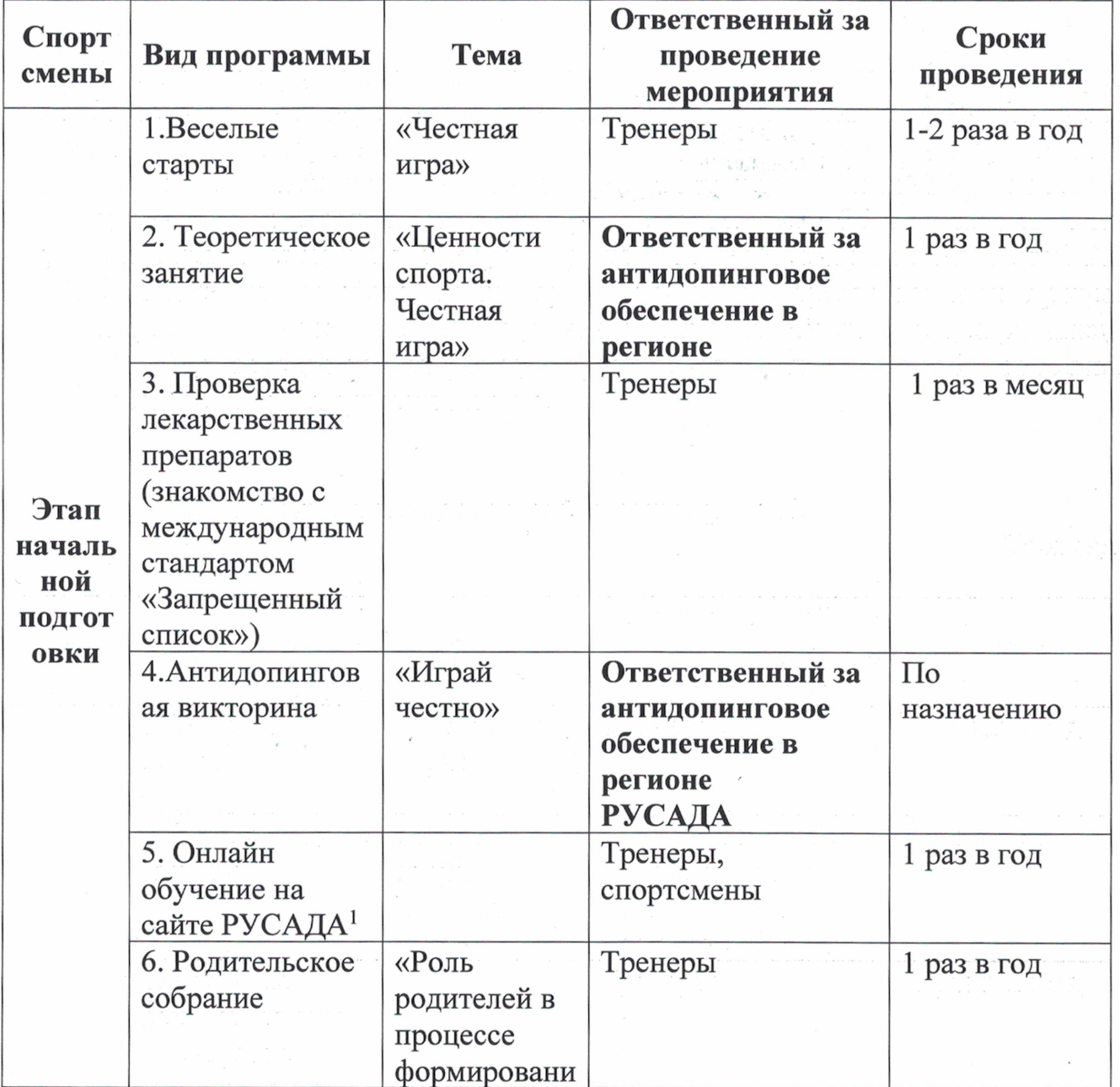

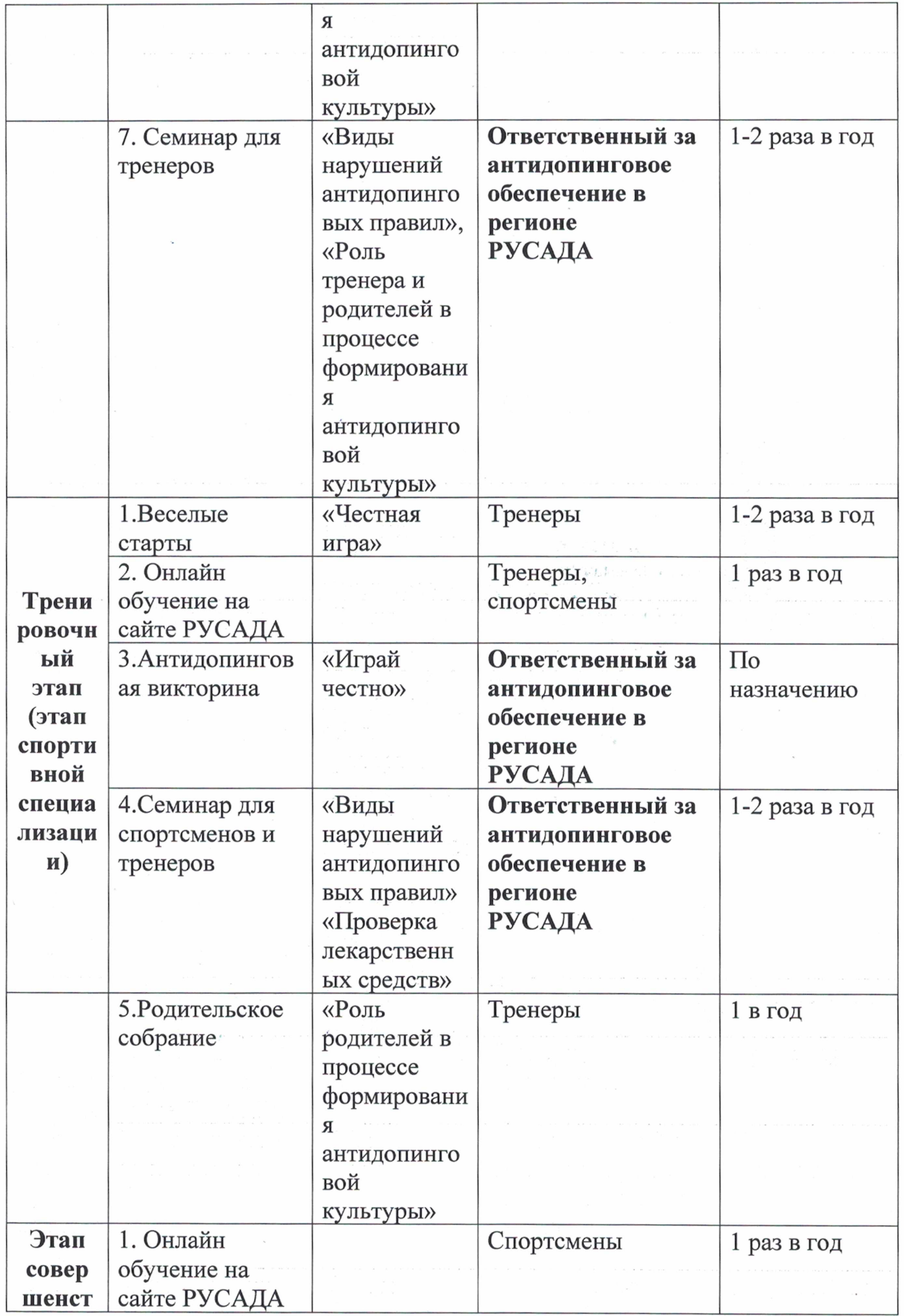

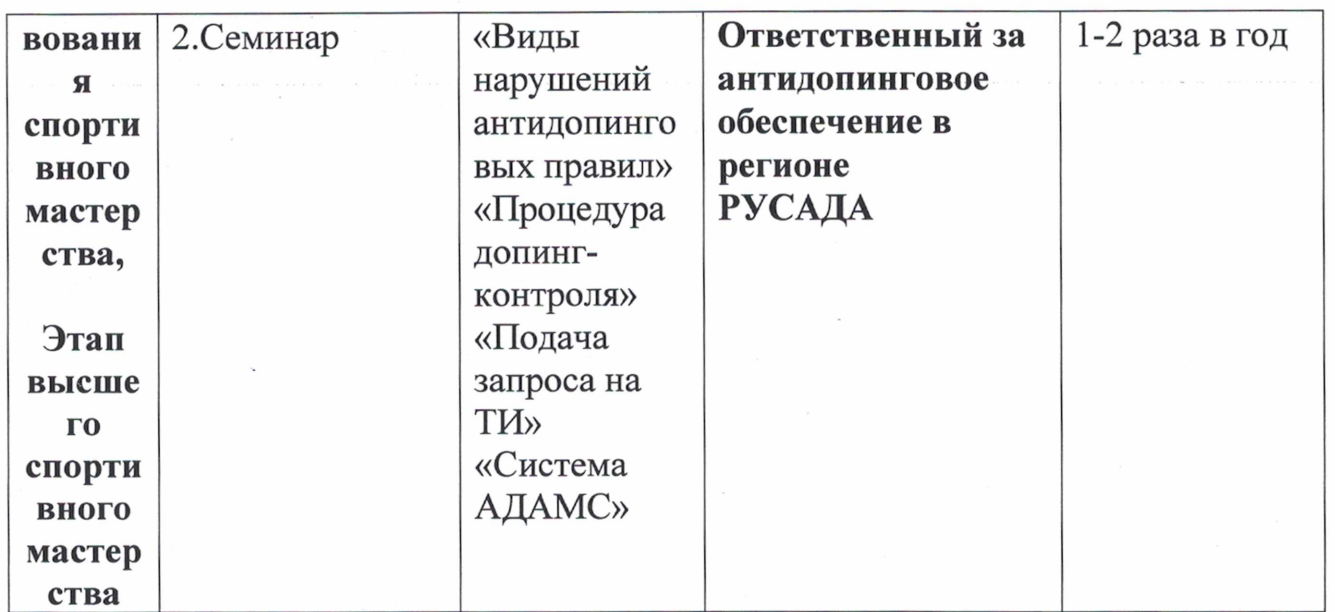

1 Обращаем внимание на то, что прохождение онлайн-курса РУСАДА возможно с возраста не менее 7 лет. Для спортсменов 7 -12 лет на портале онлайн-образования РУСАДА с 2022 г. доступен Онлайн-курс по ценностям чистого спорта. Для спортсменов 13 лет и старше на портале онлайн-образования РУСАДА доступен Антидопинговый онлайн-курс.

### 2.9 Планы инструкторской и судейской практики

Одной из задач, стоящих перед тренерами спортивных школ, является последовательная подготовка спортсменов обязанностей  $\bf K$ выполнению помощника тренера, инструктора, судьи по спорту.

Инструкторская практика предполагает овладение умением и навыками выполнения обязанностей помощника тренера, проведения отдельных частей тренировочного занятия в присутствии тренера или самостоятельно. Тренер должен дать необходимые теоретические знания, научить передавать их и применять в практической работе.

Работа по привитию инструкторских и судейских навыков проводится в тренировочных группах и группах этапа спортивного совершенствования согласно типовому плану. Работа проводится в форме бесед, семинаров, практических занятий и самостоятельного обслуживания соревнований.

## Необходимый минимум знаний и умений инструкторской и судейской практики на различных этапах спортивной подготовки

Таблица № 20

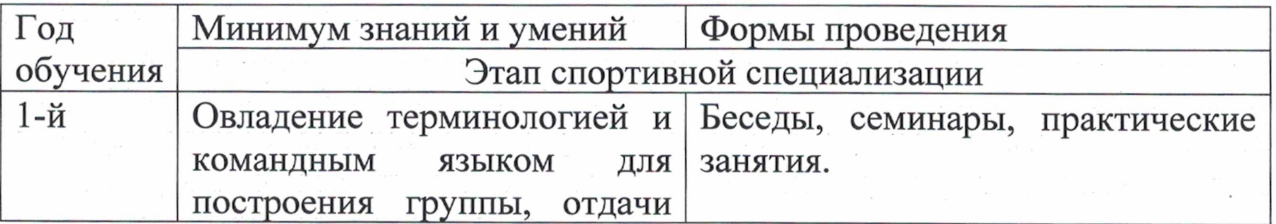

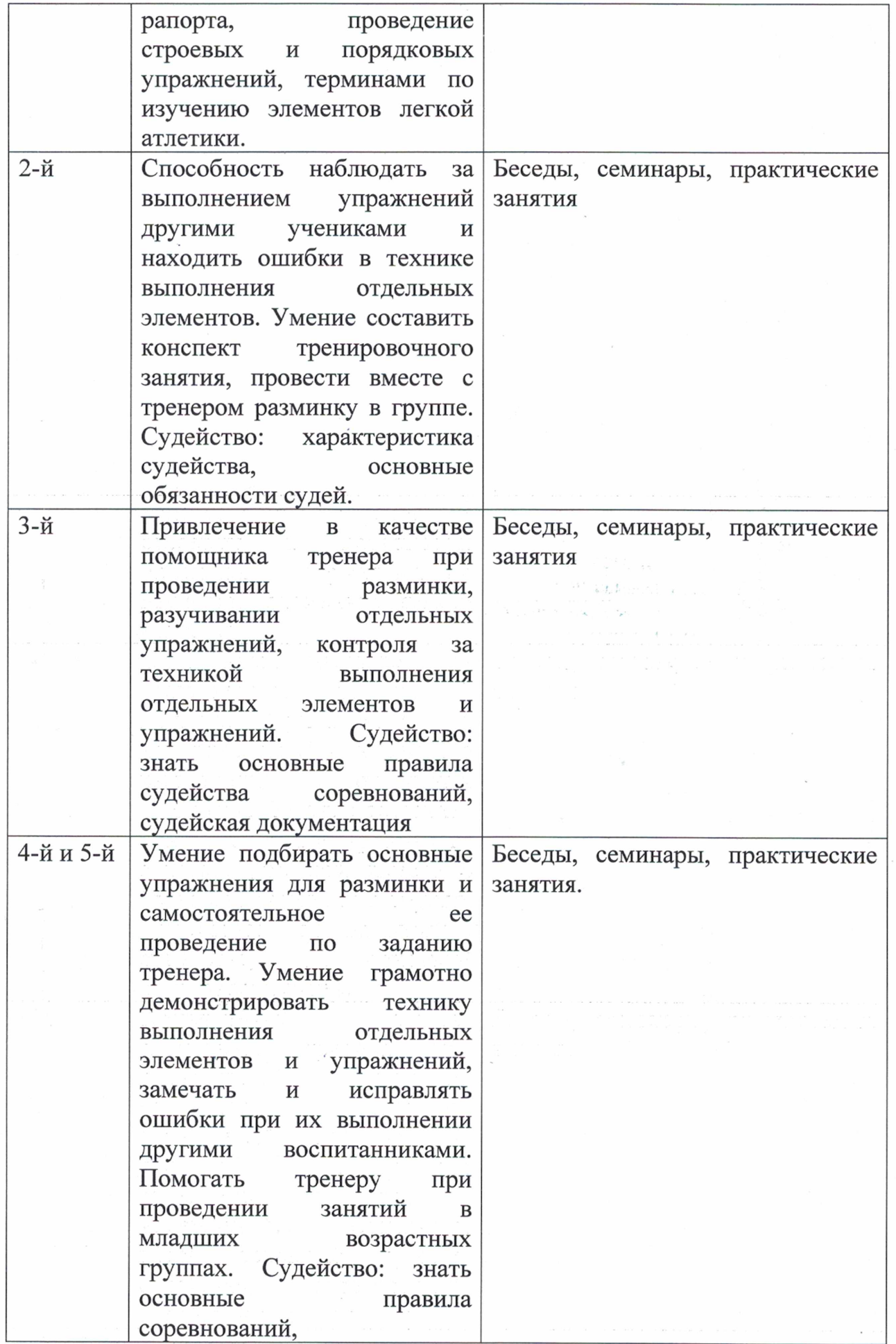

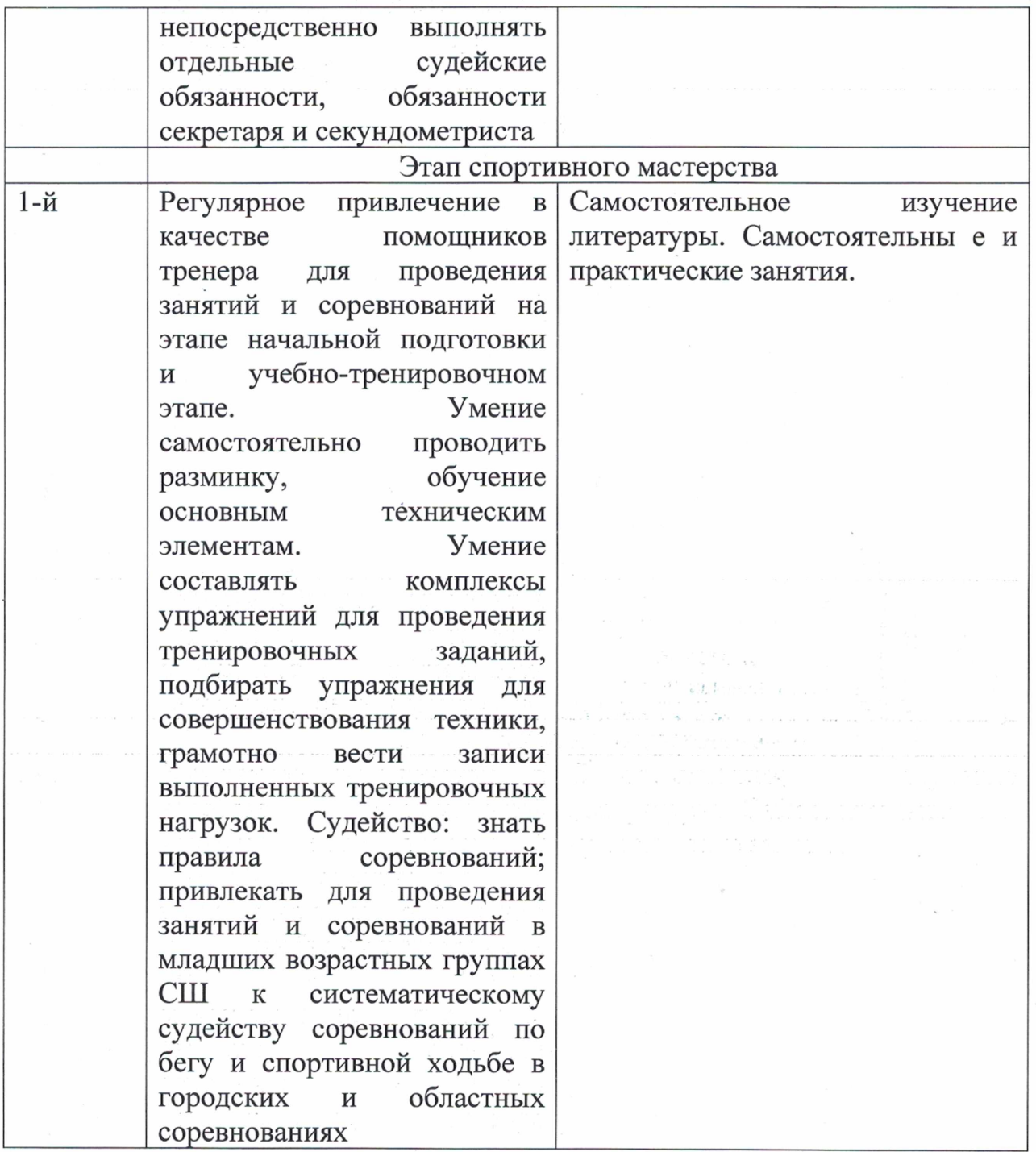

## **III. СИСТЕМА КОНТРОЛЯ И ЗАЧЕТНЫЕ ТРЕБОВАНИЯ**

3.1 Требования к результатам реализации программ спортивной подготовки на каждом из этапов спортивной подготовки.

Результатом реализации Программы является:

На этапе начальной подготовки:

- формирование устойчивого интереса к занятиям спортом;
- формирование широкого круга двигательных умений и навыков;
- освоение основ техники по виду спорта лыжные гонки;
- всестороннее гармоничное развитие физических качеств;
- укрепление здоровья спортсменов;

- отбор перспективных юных спортсменов для дальнейших занятий по виду спорта лыжные гонки.

На тренировочном этапе (этапе спортивной специализации):

- повышение уровня общей и специальной физической, технической, тактической и психологической подготовки;

- приобретение опыта и достижение стабильности выступления на официальных спортивных соревнованиях по виду спорта лыжные гонки;

- формирование спортивной мотивации;

- укрепление здоровья спортсменов.

На этапе совершенствования спортивного мастерства:

- повышение функциональных возможностей организма спортсменов;

совершенствование общих и специальных физических качеств, технической, тактической и психологической подготовки;

- стабильность демонстрации высоких спортивных результатов на региональных и всероссийских официальных спортивных соревнованиях;

- поддержание высокого уровня спортивной мотивации;

- сохранение здоровья спортсменов.

На этапе высшего спортивного мастерства:

- достижение результатов уровня спортивных сборных команд Российской Федерации;

повышение стабильности демонстрации высоких спортивных результатов во - 1 всероссийских и международных официальных спортивных соревнованиях.

Для обеспечения этапов подготовки спортивной организации, осуществляющие спортивную подготовку, используют систему спортивного отбора. представляющую собой целевой поиск  $\mathbf{M}$ определение состава перспективных спортсменов для достижения высоких спортивных результатов.

Система спортивного отбора включает:

а) массовый просмотр и тестирование юношей и девушек с целью ориентирования их на занятия спортом;

б) отбор перспективных юных спортсменов для комплектования групп спортивной подготовки по виду спорта лыжные гонки;

в) просмотр и отбор перспективных юных спортсменов на тренировочных сборах и соревнованиях.

Максимальный возраст лиц, проходящих спортивную подготовку по Программе на этапе высшего спортивного мастерства, не ограничивается.

 $3.2$ Виды контроля общей и специальной физической, спортивнотехнической и тактической подготовки, комплекс контрольных испытаний и контрольно-переводные нормативы по годам и этапам подготовки.

Система контроля и зачетные требования включают в себя следующие виды контроля:

- контрольно-переводные нормативы по специальной физической подготовке;

- контрольно-переводные нормативы по общей физической подготовке;

- промежуточная аттестация (контрольные испытания или тесты);

- комплексный контроль.

Основным источником получения информации при подготовке спортсменов к соревнованиям является комплексный контроль их состояния после выполнения определенных нагрузок, который включает в себя: оперативный, текущий и этапный контроль.

Оперативный контроль в процессе подготовки спортсменов предполагает оценку реакций организма занимающегося на физическую нагрузку в процессе занятия и после него, а также мобильные операции, принятие решений в процессе занятия, коррекцию заданий, основываясь на информации от спортсмена.

предназначен Оперативный контроль ДЛЯ регистрации нагрузки тренировочного упражнения, серии упражнений и занятия в целом. При организации оперативного контроля одни показатели регистрируются только до и после тренировки, другие - непосредственно в процессе тренировки.

Непосредственно в процессе тренировки (независимо от специфики выполняемых нагрузок) обычно анализируются только:

- внешние признаки утомления;

- динамика частоты сердечных сокращений;

- значительно реже - показатели биохимического состава крови.

До и после тренировки целесообразно регистрировать срочные изменения:

а) при выполнении нагрузок, направленных на развитие выносливости:

- массы тела;

- функционального состояния сердечно - сосудистой системы;

- функционального состояния системы внешнего дыхания;

- морфологического состава крови;

- биохимического состава крови;

- кислотно-щелочного состояния крови;

- состав мочи;

б) при выполнении скоростно-силовых нагрузок:

- функционального состояния центральной нервной системы;

- функционального состояния нервно-мышечного аппарата;

в) при выполнении сложно координационных нагрузок:

- функционального состояния центральной нервной системы;

- функционального состояния нервно-мышечного аппарата;

- функционального состояния максимально задействованных при выполнении избранного вида нагрузок анализаторов.

Текущий контроль проводится для регистрации и анализа текущих изменений функционального состояния организма (каждодневных, еженедельных). Важнейшей его задачей является оценка степени утомления и восстановления спортсмена после предшествующих нагрузок, его готовности к выполнению запланированных тренировочных нагрузок, недопущение переутомления. Текущий контроль может осуществляться:

- ежедневно утром (натощак, до завтрака; при наличии двух тренировок - утром и перед второй тренировкой);

- три раза в неделю (1 – на следующий день после дня отдыха, 2 – на

следующий день после наиболее тяжелой тренировки и 3 - на следующий день после умеренной тренировки);

- один раз в неделю - после дня отдыха.

При проведении текущего контроля, независимо от специфики выполняемых тренировочных нагрузок, обязательно оценивается функциональное состояние:

- центральной нервной системы;

- вегетативной нервной системы;

- сердечнососудистой системы;

- опорно-двигательного аппарата.

Этапный контроль связан с продолжительными циклами подготовкипериодами, макроциклами. На основе сопоставления результатов повторных исследований с первичными данными делают выводы о направленности адаптационных изменений функциональных системах  $\mathbf{B}$  $\overline{AB}$ деятельности целостного организма под воздействием составленных программ занятий. Его задачами являются:

1) определение изменения физического развития, общей и специальной подготовленности занимающегося:

 $(2)$ оценка приростов нормативным соответствия **ГОДИЧНЫХ**  $\mathbf c$ учетом индивидуальных особенностей темпов биологического развития;

3) разработка индивидуальных рекомендаций для коррекции тренировочного процесса и перевода занимающегося на следующий этап многолетней подготовки.

Назначение этого вида контроля - интегрально, целостно оценить систему занятий в рамках завершенного этапа, периода, цикла контролируемого процесса, сверить намеченное и реализованное, получить необходимую информацию для правильной ориентации последующих действий.

При проведении этапного контроля определяют кумулятивные изменения. возникающие в организме спортсмена в процессе тренировочных занятий. Регистрируются:

- общая физическая работоспособность;

- энергетические потенции организма;

- функциональные возможности ведущих для избранного вида спорта систем организма;

- специальная работоспособность.

Нормативы общей физической и специальной физической подготовки для зачисления в группы на этапе начальной подготовки представлены в таблице 12-14.

 $3.3$ Комплексы контрольных упражнений ДЛЯ оценки общей, специальной физической, технико-тактической подготовки лиц, проходящих спортивную подготовку, методические указания организации П0 тестирования, методам и организации медико-биологического обследования

Физическая подготовленность характеризуется возможностями функциональных систем организма спортсмена. Условно ee можно общую специальную. Тестирование подразделить на  $\mathbf M$ (контрольные упражнения) по общей физической подготовленности проводится два раза в

(май, декабрь). Подробное выполнение упражнений ГОД находится  $\mathbf{B}$ методических рекомендациях, разработанные СШ.

## Методы и организация медико-биологического контроля

Медико-биологический контроль направлен на оценку состояния здоровья, определение физического развития и биологического возраста юного спортсмена, уровня его функциональной подготовки. Основным в комплексном врачебнобиологическом контроле является углубленное медицинское обследование, тестирование физической работоспособности в лабораторных и естественных условиях, определение специальной тренированности и оценка воздействия нагрузок на юного спортсмена. Содержание тренировочных медикобиологического контроля имеет свои особенности в зависимости от специфики спортивной деятельности. В скоростно-силовых видах спорта, в частности в беге на короткие дистанции, комплексный контроль предусматривает исследование морфофункциональных признаков, особенностей высшей нервной деятельности и уровня проявления личностных качеств, определение координационных способностей, физической и технической подготовленности спортсменов.

Врачебный контроль юных спортсменов осуществляется силами врачей общеобразовательных школ, СШ, СШОР, училищ олимпийского резерва, ЦСП и лечебно-профилактических учреждений в тесном контакте с тренерским коллективом. Врачебный контроль является составной частью общего тренировочного плана подготовки юных спортсменов.

Главная особенность врачебного обследования юных спортсменов комплексный подход, направленный на изучение целостной деятельности обуславливающий его приспособляемость организма,  $\mathbf K$ физическому напряжению. Методы исследования подбираются с таким расчетом, чтобы как можно полнее охарактеризовать все системы организма и выявить уровень функциональных возможностей.

Существуют следующие виды медицинского обследования: углубленное, этапное, текущее и оперативное.

Углубленное медицинское обследование юные спортсмены проходят два раза в год (в начале и в конце спортивного сезона).

При исследовании физического развития определяется биологический возраст, выявляется его соответствие паспортному возрасту и нормативам для возрастно-половой группы данного географического района. Биологический возраст в большей степени определяет уровень физического развития, чем паспортный. С темпами полового созревания тесно связаны показатели физической подготовленности и работоспособности.

Для определения физической работоспособности в условиях кабинета используются различные модели физических нагрузок. Наиболее распространено определение работоспособности по тесту PWC170.

Заключение по результатам углубленного обследования составляется с использованных методов. При **BCCX**  $-$  MOTE возраст учетом является основополагающим фактором при анализе и оценке многообразного комплекса

анатомо-физиологических показателей. Полученные данные суммируются и обобщаются.

Заключение должно содержать: оценку состояния ЗДОРОВЬЯ. оценку физического развития, биологический возраст и его соответствие паспортному, функционального состояния, уровень рекомендации лечебно- $\overline{10}$ профилактическим и восстановительным мероприятиям, рекомендации по тренировочному режиму.

Этапное медицинское обследование проводится в сроки основных периодов годичного тренировочного цикла. Кроме обследования в лабораторных условиях исследования ведутся в процессе тренировки. При этом ставятся задачи - оценить состояние здоровья, изучить динамику тренированности и переносимость тренировочных нагрузок.

Дополнительные осмотры лыжников приурочиваются к концу мезоцикла. Они обязательно включают функциональные пробы сердечнососудистой системы и инструментальные методы исследования. В этапном врачебном обследовании большое значение придается определению динамики специальной Особенно тренированности. относится это  $\overline{\mathbf{K}}$ этапу спортивного совершенствования. Динамические наблюдения проводятся в одинаковых условиях. Этому требованию удовлетворяет методика повторных нагрузок. При их использовании соблюдается ряд методических требований: нагрузки должны быть специфичными для данного вида спорта; каждая из повторных нагрузок выполняется  $\mathbf{C}$ максимальной интенсивностью, a между нагрузками медико-биологические показатели; точно учитываются регистрируются интенсивность и продолжительность выполнения нагрузки (секунды, метры, баллы и т. д.); сопоставляются педагогические критерии и медикобиологические показатели. Повторные нагрузки для определения специальной тренированности сохраняются идентичными на различных этапах годичного цикла.

Текущий контроль проводится по заранее намеченному плану либо после того как спортсмен приступил к тренировкам после перенесенного заболевания, либо по заявке тренера. Его цель - выявить, как переносит спортсмен максимальные тренировочные нагрузки (одно тренировочное занятие, недельный цикл и т. д.). Методы исследования зависят от возможности медицинских работников и наличия аппаратуры. Минимальный комплекс включает измерение частоты сердечных сокращений, артериального давления, электрокардиограмму, проверку адаптации к дополнительной нагрузке.

Оценка результатов обследования должна содержать медицинское заключение о состоянии здоровья, физическом развитии, биологическом возрасте, функциональной подготовленности и специальной тренированности. В зависимости от этапа многолетней подготовки содержание медицинского заключения должно включать или все параметры, или только часть из них.

Оценка состояния здоровья. К занятиям спортом допускаются лишь спортсмены, отнесенные к основной медицинской группе. В эту группу входят лица, не имеющие отклонений в состоянии здоровья, физическом развитии и функциональной подготовленности, а также лица, имеющие незначительные,

чаще функциональные отклонения, но не отстающие по своему физическому развитию и функциональной подготовленности.

Оценка физического развития проводится с учетом полового созревания, так как биологический возраст в большей степени определяет показатели физической подготовленности и работоспособности, темпы их развития.

При оценке функционального состояния прежде всего анализируют данные, полученные в состоянии покоя, по отношению к возрастным нормам (ЧСС, артериальное давление, электрокардиограмма и др.) или к должным величинам (жизненная емкость легких, максимальная вентиляция легких и др.).

При оценке функциональной подготовленности ориентируются на показатели работоспособности в тестирующих нагрузках. В практике врачебного контроля юных спортсменов количественное определение физической работоспособности при пульсе 170 уд/мин проводится почти на всех этапах многолетней подготовки.

специальной тренированности. Определение Динамика специальной тренированности изучается методом повторных нагрузок. Оценка дается с учетом результатов проделанной работы и степени сдвигов в функциональных показателях. По изменению биохимических показателей можно судить о направленности тренировочных занятий и тем самым управлять тренировочным процессом.

Результаты обследования спортсменов заносятся в протоколы, и на их основе дается заключение о переносимости тренировочной нагрузки. В заключении указывается, какое воздействие оказывает проведенное занятие, соответствует ли периоду подготовки, нагрузка дается оценка уровня функциональных возможностей, вносится коррекция в планы тренировок.

Итак, наличие медико-биологических данных на каждого спортсмена позволит своевременно вносить коррекцию в процесс тренировки лыжников, что будет способствовать повышению качества тренировочного процесса.

## **IV. ПЕРЕЧЕНЬ ИНФОРМАЦИОННОГО ОБЕСПЕЧЕНИЯ** Источники опубликованные

- 1. Методические рекомендации по организации спортивной подготовки в Российской Федерации, утверждённые Приказом Минспорта России от 12 мая 2014 года № ВМ-0410/2554.
- 2. Нормы, требования и условия их выполнения по виду спорта «Лыжные гонки», утверждены приказом Минспорта России от «26» декабря 2014 г.  $N<sub>21082</sub>$ .
- 3. Приказ Минспорта России от 20 марта 2019 года N250 «Об утверждении федеральный стандарт спортивной подготовки по виду спорта лыжные гонки (Зарегистрирован Минюстом России  $\overline{4}$ июня 2019 года, регистрационный N 54833).

## Литература

- Бонеэ О, Можуа Ж. Лыжи по-французски. М.: Физкультура и спорт, 4.  $1970. - 207$  c.
- Бунчук, М. Ф. Организация физической культуры. М.: Физкультура и 5. спорт, 1972.
- Былеева, Л.В., Коротков, И.М. Подвижные игры [Текст]: Учебное пособие  $6.$ для институтов физической культуры / Л.В. Былеев, И.М. Коротков. – М.: Физкультура и спорт, 1982. – 24 с.
- 7. Волков, В.М. Тренеру о подростке. – М.: Физкультура и спорт, 1973.
- 8. Годик М.А. Контроль тренировочных и соревновательных нагрузок. -М.: Физкультура и спорт, 1980. – 136 с. Ski. 2001, № 3, с. 48-51.
- 10. Зациорский, В. М. Физические качества спортсмена (основы теории и методики воспитания). - М.: Физкультура и спорт, 1970. - 199 с.
- Зимкин, Н.В. Физиология человека. Учебник. 5-е изд. М.: Физкультура 11. и спорт, 1975. - 496 с. - (Учебник для институтов физической культуры).
- Карлышев, В. М. Комплексный текущий контроль в подготовке 18. горнолыжников старших разрядов  $\mathcal{U}$ Комплексный контроль  $\overline{M}$ подготовка спортсменов старших индивидуальная разрядов.  $\prod$ .: ЛНИИФК, 1983. - с.17-20.
- 19. Килли, Ж.-К. На лыжах вместе с Килли. – М.: Физкультура и спорт, 1972. – 217 c.
- 20. Килли, Ж.-К.Мысленная тренировка горнолыжника // Лыжный спорт. - М.: Физкультура и спорт, 1979, Вып. 1. - с. 56-50.
- 21. Кузнецов, А.Ф. Специальная физическая подготовка горнолыжников в осенне-летнем периоде // Лыжный спорт. – М.: Физкультура и спорт, 1982. Вып. 2. - с. 51-55.
- Лебединский, Ю.В. Игры на лыжах / Ю. В. Лебединский и др. Горький, 22. 1973.
- 23. Лисовский А.Ф. Техника и тактика горнолыжного спорта: рассмотрение понятий с позиций системного подхода // Теория и практика физической культуры. 2005, № 11, с. 3134.
- Макарова, Г.А.Спортивная медицина: Учебник. М.: Советский спорт, 24. 2003. - 480 с: ил.
- 25. Матвеев, Л. П. Основы спортивной тренировки. - М.: ФиС, 1977. - 280 с.
- 26. Матвеев Л.П. Общая теория спорта и её прикладные аспекты. 4-е изд., испр. и. доп. – СПб.: Лань, 2005. – 384 с.
- 27. Международные правила лыжных соревнований (FIS).
- 28. Межоха, Т. С. Белые звезды Альп. - М.: Советская Россия, 1972.
- 29. Озеров, В. П. Психомоторное развитие спортсменов. - Кишинев-Штиинца, 1983.
- Орехов Л.И., Дельвер П.А. Тренировка горнолыжников: Учебное пособие. 30. - АлмаАта.: КазГИФК, 1983. - 91 с.
- Пернич, Г., Штаудахер А. Общефизические тренировки в горнолыжном 31. спорте: От базового этапа до этапа совершенствования мастерства / Серия специализированных публикаций Австрийской федерации лыжного спорта.
- Петров, В.А. Механика спортивных движений / В.А.Петров, Ю.А. Гагин. -32. М.: Физкультура и спорт, 1974. – 232 с.
- Пуни, А.Ц. О психологических особенностях соревновательной борьбы в 33. различных видах спорта. – М.: Физкультура и спорт, 1970.
- Пуни, А. Ц. Психологическая подготовка к соревнованиям / А. Ц. Пуни. -34. М.: ФиС, 1969.
- 35. Теоретическая подготовка юных спортсменов: Пособие для тренеров ДЮСШ / [Ю. Ф. Буйлин, З. И. Знаменская, Ю. Ф. Курамшин и др.]; Под общ. ред. Ю. Ф. Буйлина, Ю. Ф. Курамшина. – М.: Физкультура и спорт, 1981. - 192 с.: ил.
- Теория и методика физического воспитания / под общей ред. Л. П. 36. Матвеева, А. Д. Новикова. Том 2, 2-е изд. – М.: Физкультура и спорт, 1976.  $-256$  c.
- 37. Фарфель, В.С. Физиология спорта. – М.: Физкультура и спорт, 1960. – 284 с.
- 38. Фарфель, В.С., Коц Я.М. Физиология человека (с основами биохимии). -М.: Физкультура и спорт, 1970. – 288 с.
- Фарфель, В.С. Управление движениями в спорте. М.: Физкультура и 39. спорт, 1975. – 208 с.
- Филин, В.П. Становление и развитие теории и методики юношеского 40. спорта // Юбилейный сборник трудов ученых РГАФК, посвященный 80летию академии. - М., 1998. - Т. 2. - с. 50-56.
- Филин, В. П. Воспитание физических качеств у юных спортсменов. М.: 41. Физкультура и спорт, 1974. – 232 с.
- 42. Холодов Ж.К., Кузнецов В.С. Теория и методика физического воспитания и спорта: Учеб. пособие для студ. высш. учеб. заведений. – М.: Издательский центр «Академия», 2000. - 480 с.
- 43. Хрущев, С. В. Врачебный контроль за физическим воспитанием школьников. - М.: Медицина, 1977.
- 44. Ялакас, С. И. Школа горнолыжника. – М.: ФиС, 1973. – 119 с.

#### Интернет-ресурсы

- 45. http://www.minsport.gov.ru - Министерство спорта Российской Федерации.
- http://murmansport.ru Комитет по физической культуре и спорту 46. Мурманской области.
- http://www.flgr.ru Федерация лыжного спорта России. 47.
- http://www.fis-ski.com Интернациональная лыжная Федерация. 48.
- www.sportizdorove.ru Спорт и здоровье. 49.
- www.lib.sportedu.ru Центральная отраслевая библиотека по физической 50. культуре и спорту.
- www.fizkulturaisport.ru Теория и методика физической культуры и спорта. 51.
- www.ns-sport.ru Спортивный обозреватель. 52.
- http://www.fismag.ru Журнал «Физкультура и спорт». 53.
- http://www.rusada.ru Российское антидопинговое агентство. 54.
- 55. http://www.wada-ama.org - Всемирное антидопинговое агентство.
- 56. http://www.roc.ru - Олимпийский комитет России.
- 57. http://www.olympic.org - Международный олимпийский комитет

## **V. ПЛАН ФИЗКУЛЬТУРНЫХ МЕРОПРИЯТИЙ И СПОРТИВНЫХ МЕРОПРИЯТИЙ**

План физкультурных мероприятий и спортивных мероприятий формируется на основе Единого календарного плана межрегиональных, всероссийских и физкультурных мероприятий и спортивных мероприятий, международных календарных планов физкультурных мероприятий и спортивных мероприятий Чувашской Республики.

Требования к участию в спортивных соревнованиях лиц, проходящих спортивную подготовку:

соответствие возраста и пола участника положению (регламенту) об официальных спортивных соревнованиях и правилам вида спорта лыжные гонки;

соответствие уровня спортивной квалификации участника положению (регламенту) об официальных спортивных соревнованиях согласно Единой всероссийской спортивной классификации и правилам вида спорта лыжные гонки;

- выполнение плана спортивной подготовки;

- прохождение предварительного соревновательного отбора;

- наличие соответствующего медицинского заключения о допуске к участию в спортивных соревнованиях;

- соблюдение общероссийских антидопинговых правил и антидопинговых правил, утвержденных международными антидопинговыми организациями.

Лицо, проходящее спортивную подготовку, направляется организацией, осуществляющей спортивную подготовку, на спортивные соревнования  $\overline{B}$ соответствии с содержащимся в Программе планом физкультурных мероприятий и (регламентами) спортивных мероприятий и положениями  $\mathbf{O}$ спортивных соревнованиях и спортивных мероприятиях.